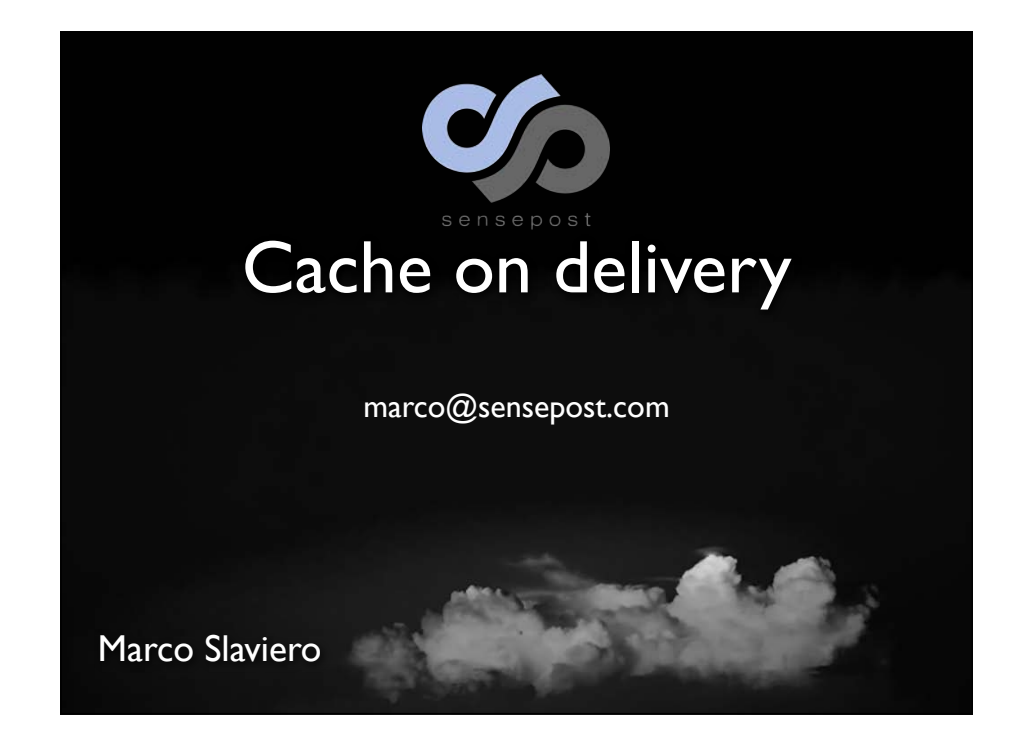

Setup from previous research Clobbering the cloud looked at providers & their services However, software stack \*used\* by providers doesn't get much sec exposure

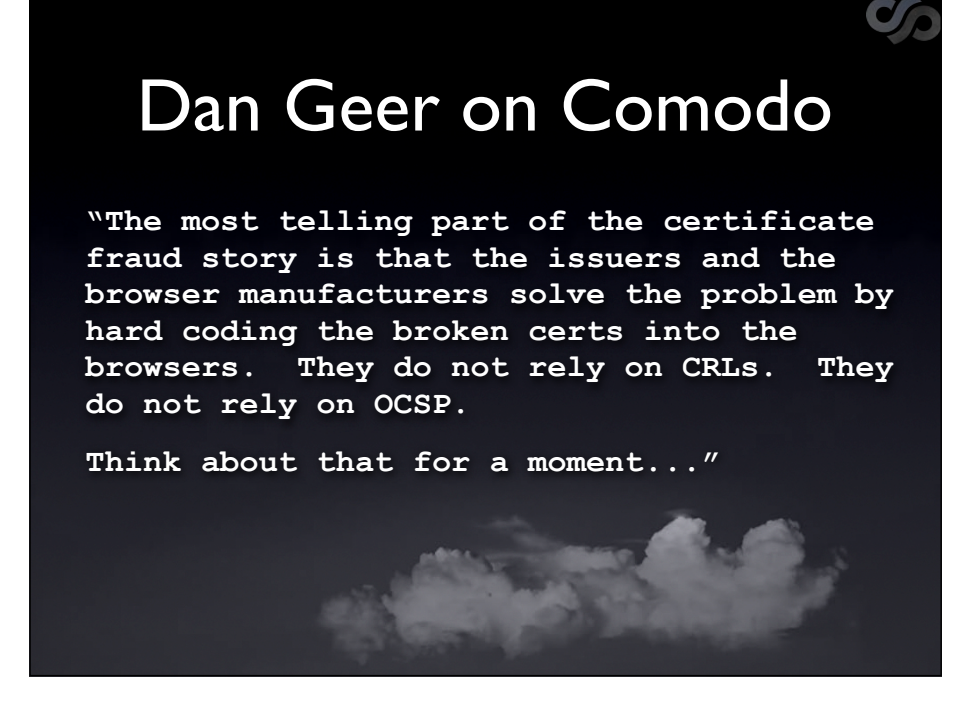

Cloud is still buzzwording

Whether it's a buzz or not, or new or not, people are changing the ways they do stuff

Security tradeoff is "watch that basket", but people aren't

Previously we've looked at cloud-front ends, now we're looking at backends

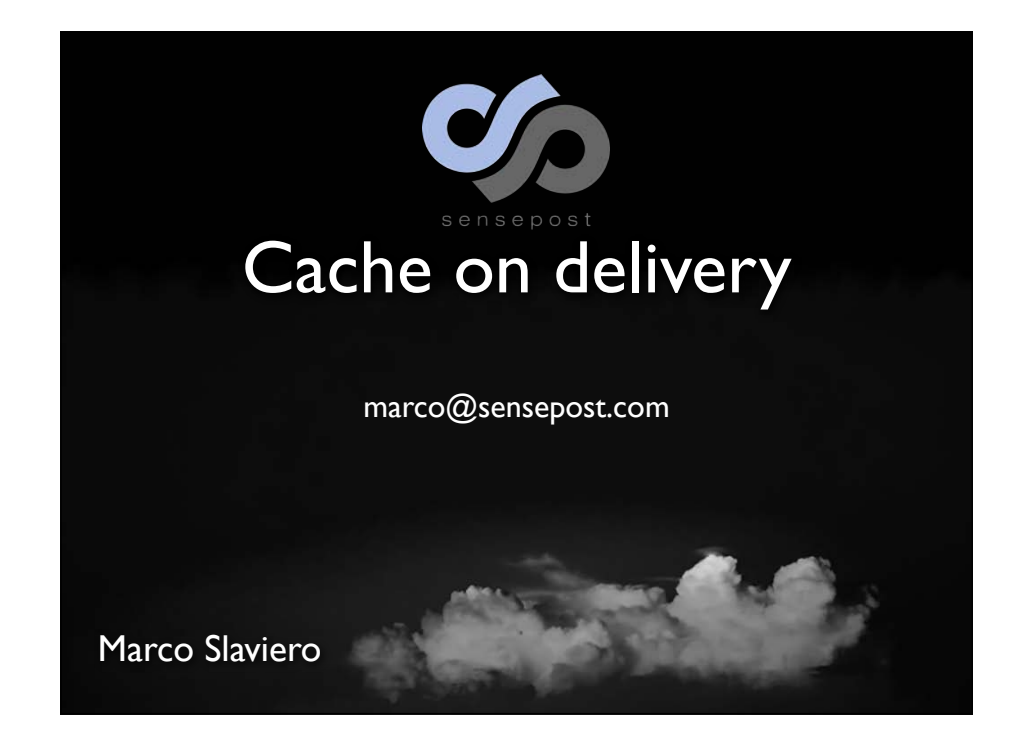

Setup from previous research Clobbering the cloud looked at providers & their services However, software stack \*used\* by providers doesn't get much sec exposure

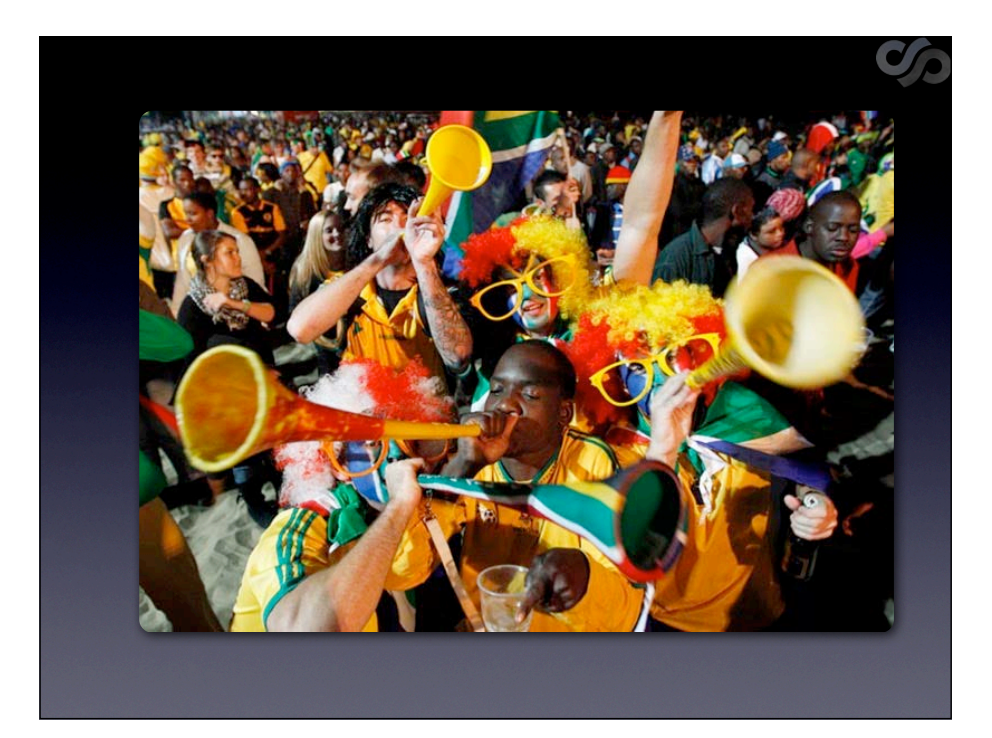

Hey we're from ZA, can be anything Mention TROOPERS10, invited back, it's been great

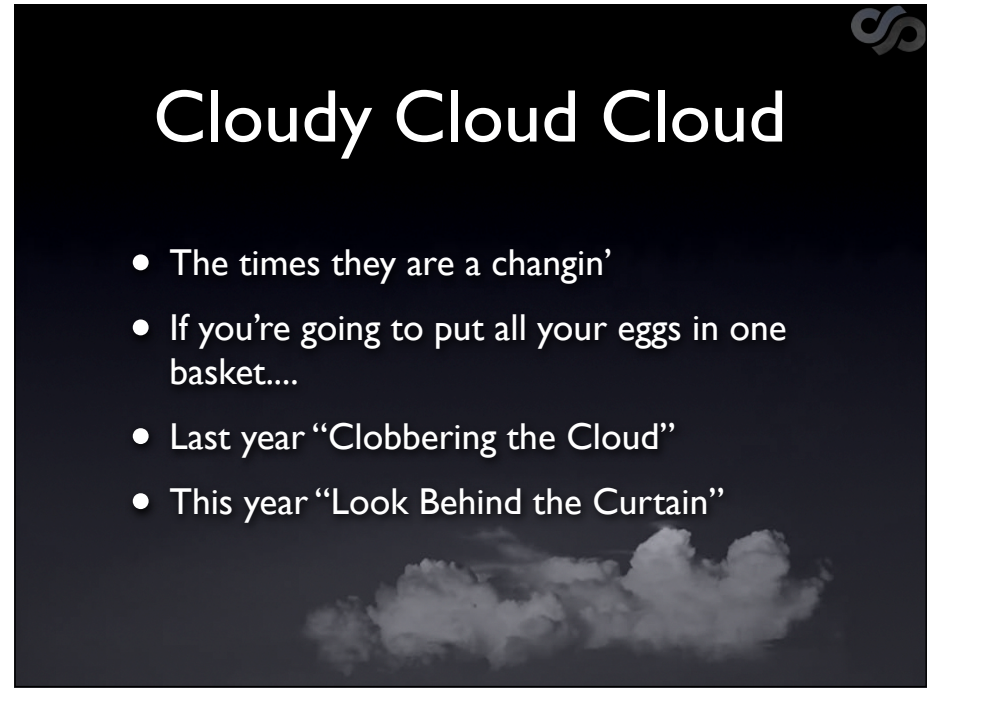

Cloud is still buzzwording

Whether it's a buzz or not, or new or not, people are changing the ways they do stuff

Security tradeoff is "watch that basket", but people aren't

Previously we've looked at cloud-front ends, now we're looking at backends

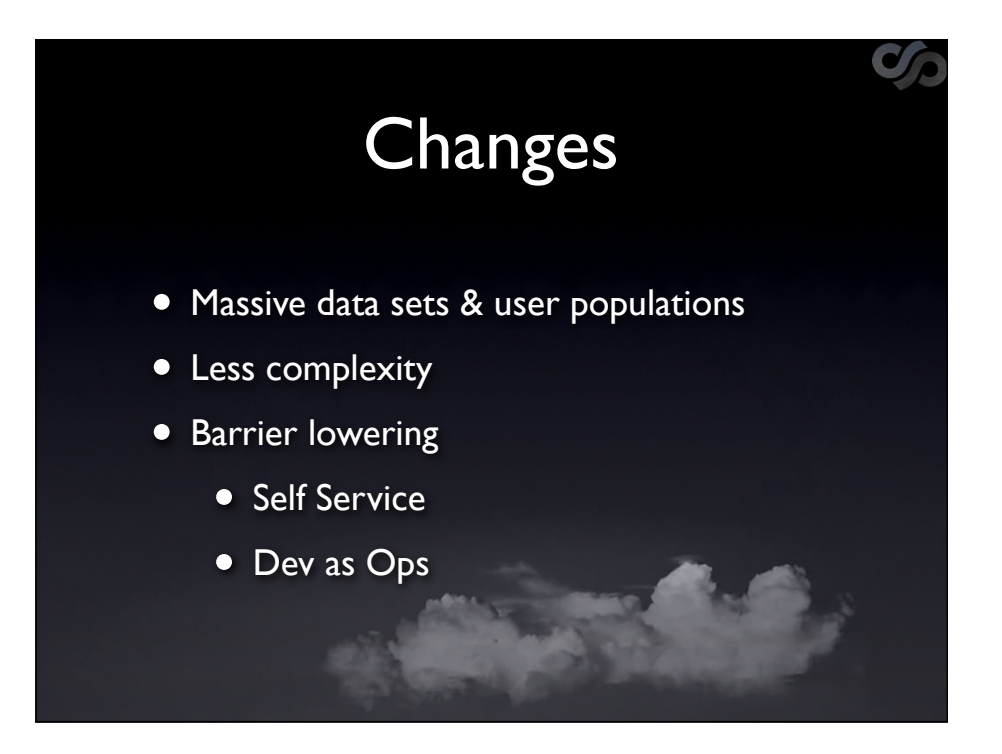

In particular:

Move to simplicity may have gone too far and dropped security Barrier lowering - people performing roles they aren't experienced for, people \*can\* perform roles they aren't experienced for

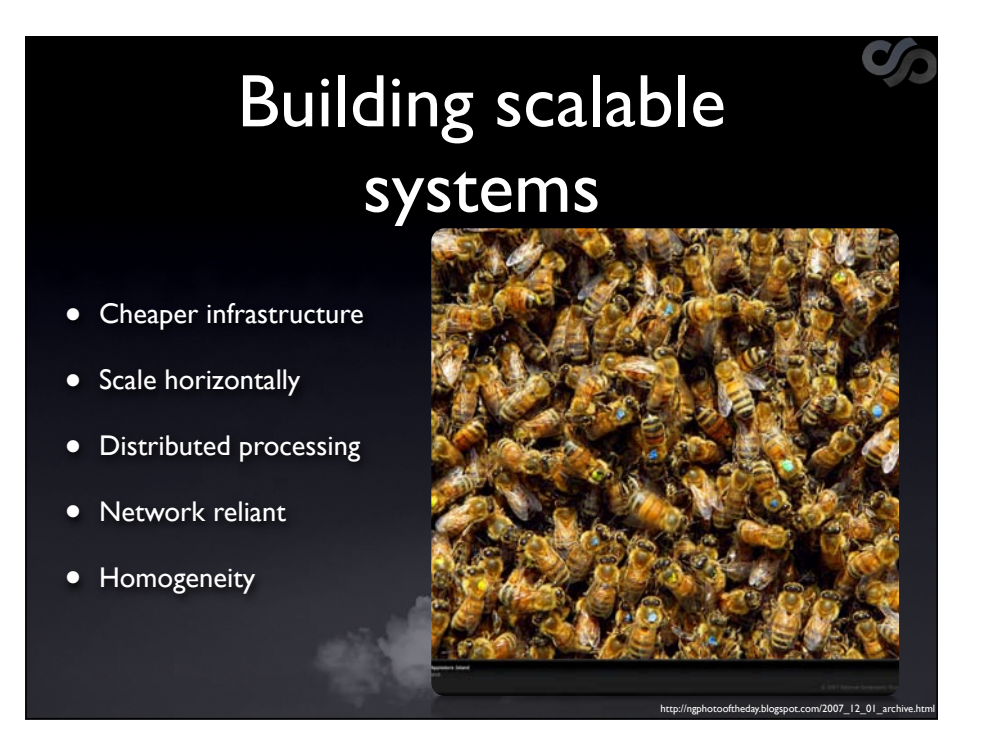

### Key cloud requirement, and way world is going

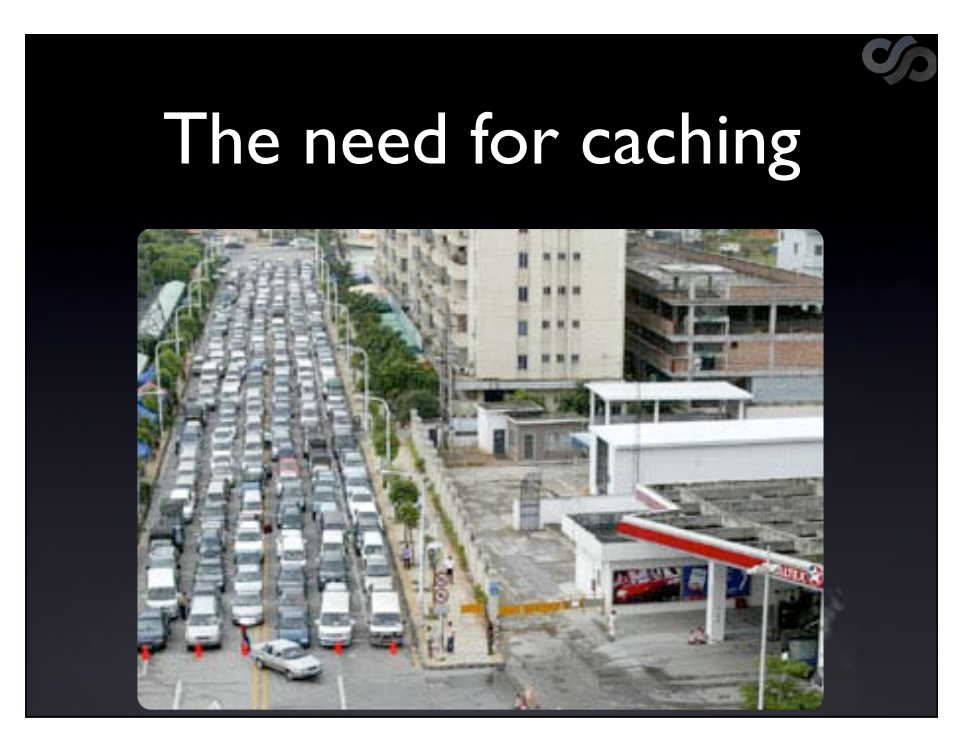

Most sites are write few, read many Sites like FB touch many subsystems to generate a page (e.g. ads, comments) - hence cache

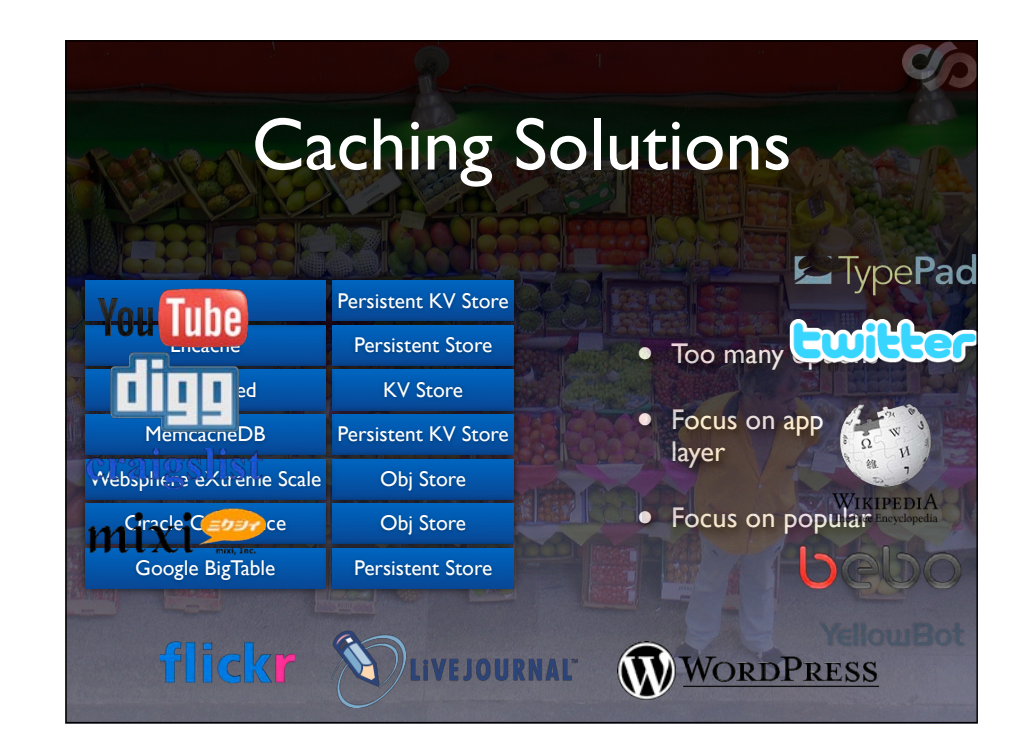

Just showing all the options, and showing focus on memcached Most popular & app level

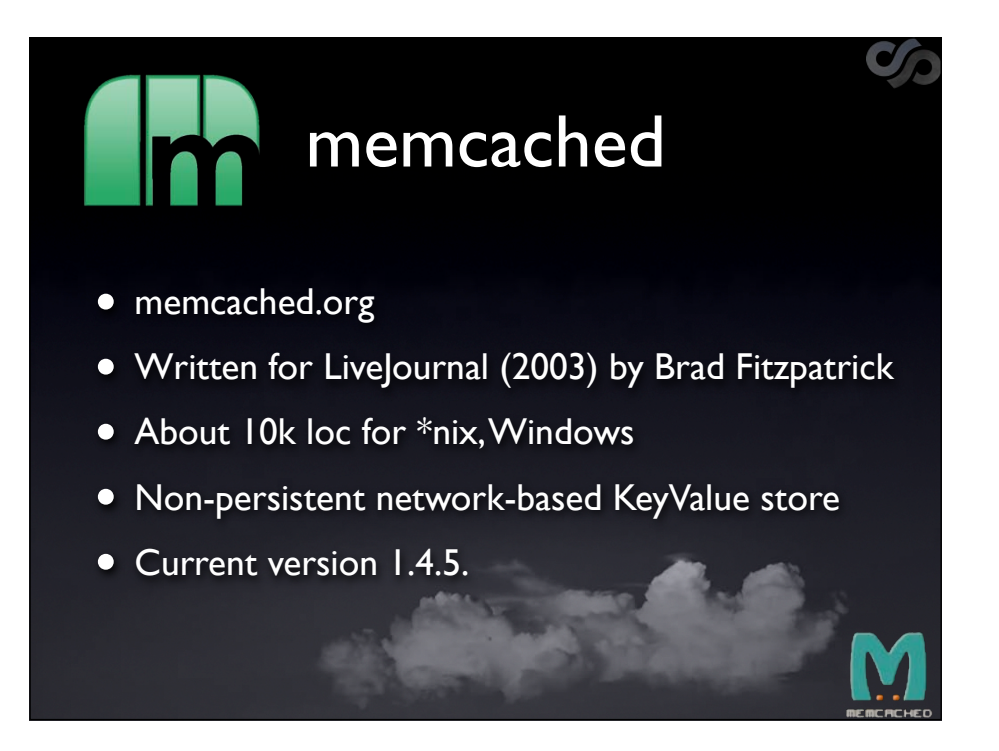

Very specific use case in mind when written. Experienced sysadmins will run it in secured env. Noone has looked at it for 7 years. Not particularly sexy, get's overlooked Big sites run this. Worry about scalability. 10k lines of code (small app, cross platform) Point 4 - break down "non persistent; no to disk" & "network-based; tcp/udp" & "key value; familiar data structure e.g. dictionary"

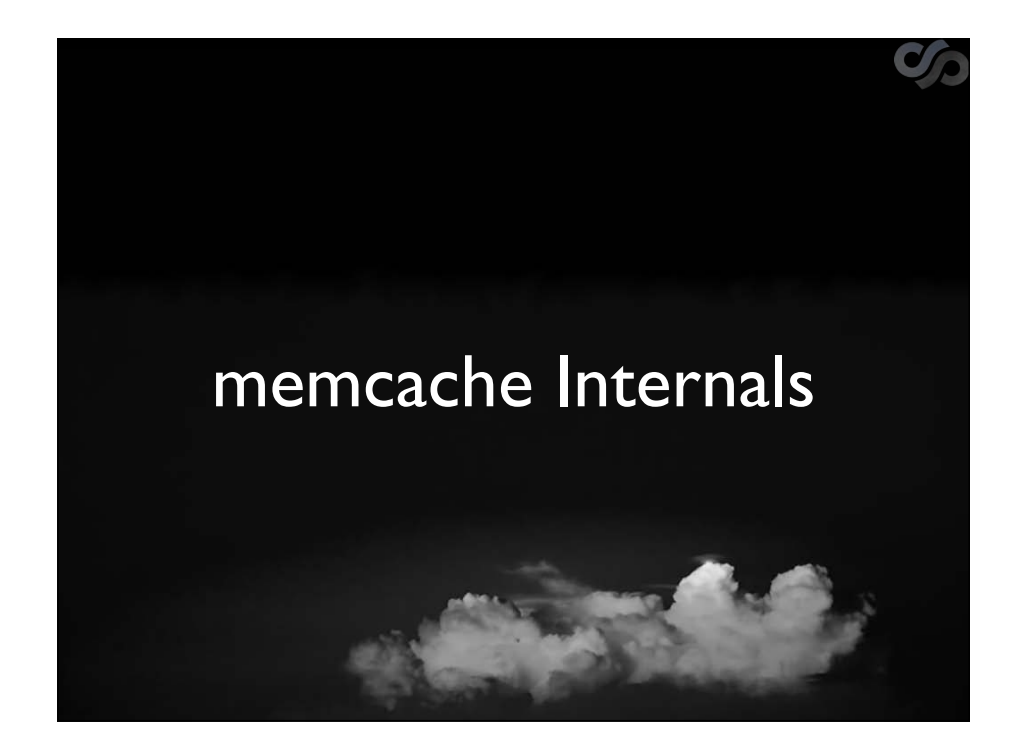

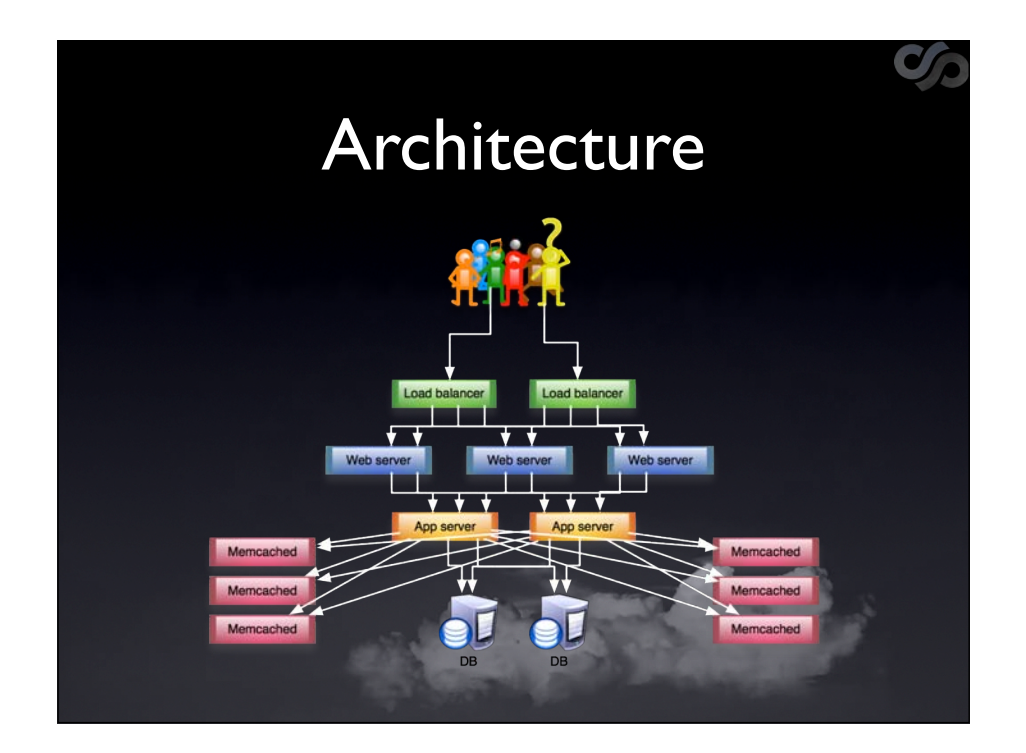

Memcache not inline component, addon assistant to app-server. If removed, whole thing will still work, just slower.

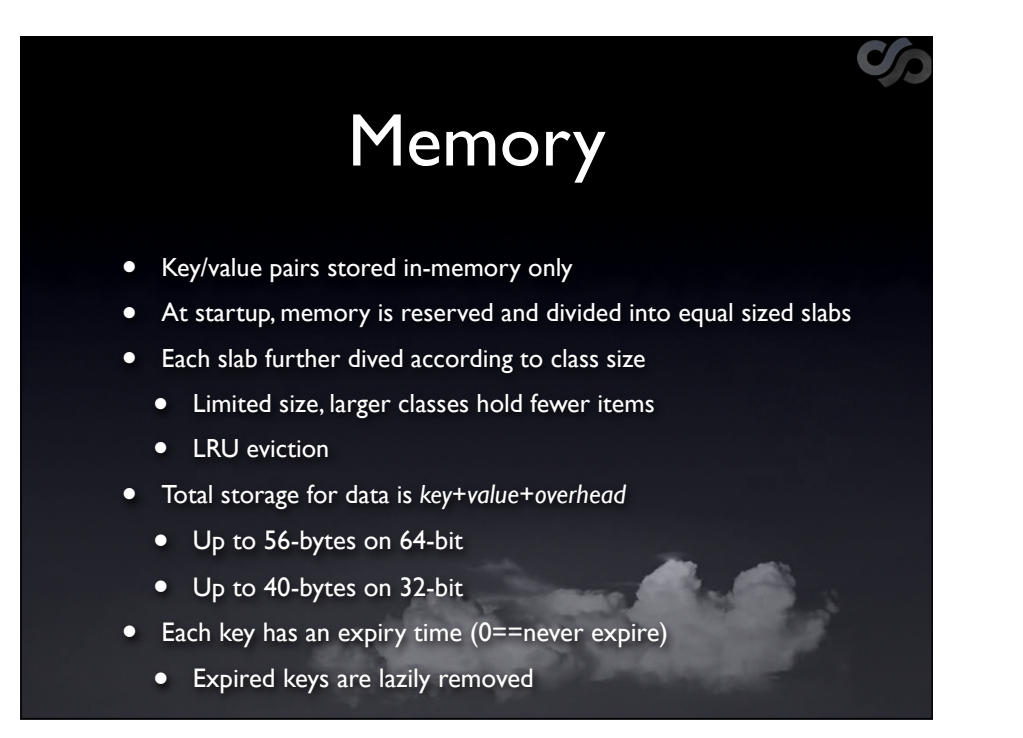

We care about this for building a mining tool.

Mem  $\rightarrow$  Slabs (equal)  $\rightarrow$  Slab/Class size (each slab has different class size) -> entries/items

Largest item can store in memcache is 1M

Least Recently Used (LRU) – oldest items dropped when space required Expiry a bit like FS deletion, items hang around till space needed or till you \*request them\*

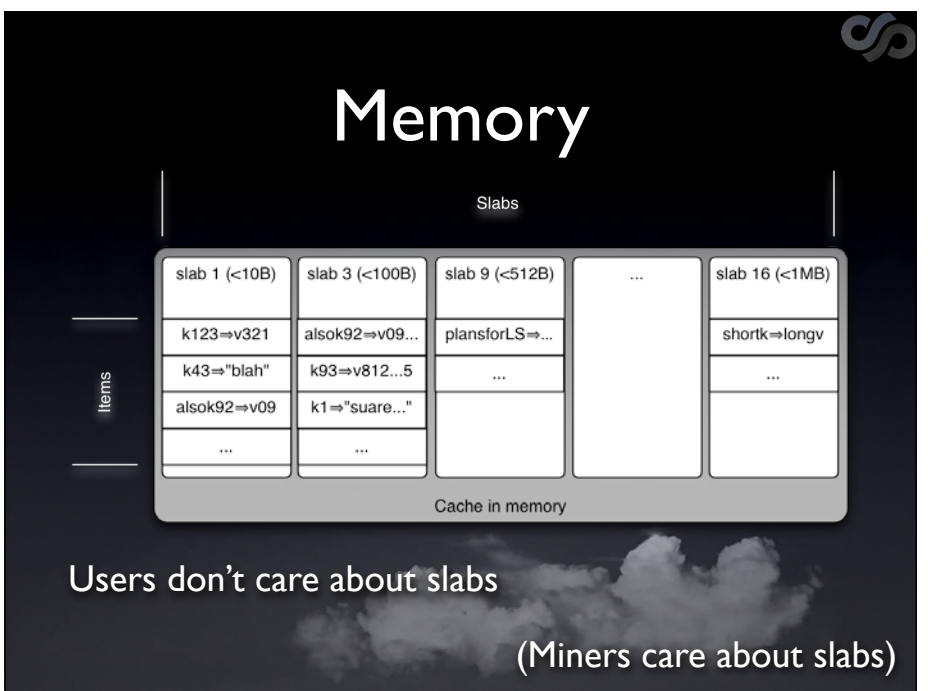

We care about this for building a mining tool.

Mem  $\rightarrow$  Slabs (equal)  $\rightarrow$  Slab/Class size (each slab has different class size) -> entries/items

Largest item can store in memcache is 1M

Least Recently Used (LRU) – oldest items dropped when space required Expiry a bit like FS deletion, items hang around till space needed or till you \*request them\*

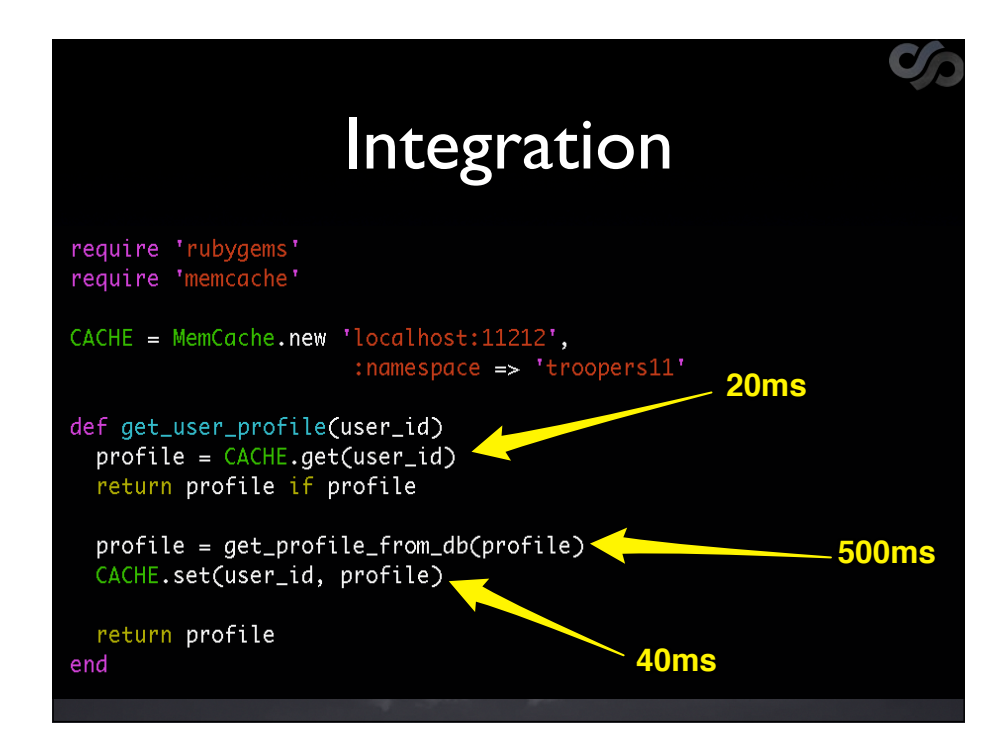

Points to note:

 - Memcached requires explicit integration, it's not automatic cacheing

example use: check if in cache, if not fetch from db, insert into cache db - parsing, reading from disk numbers made up, showing relative difference

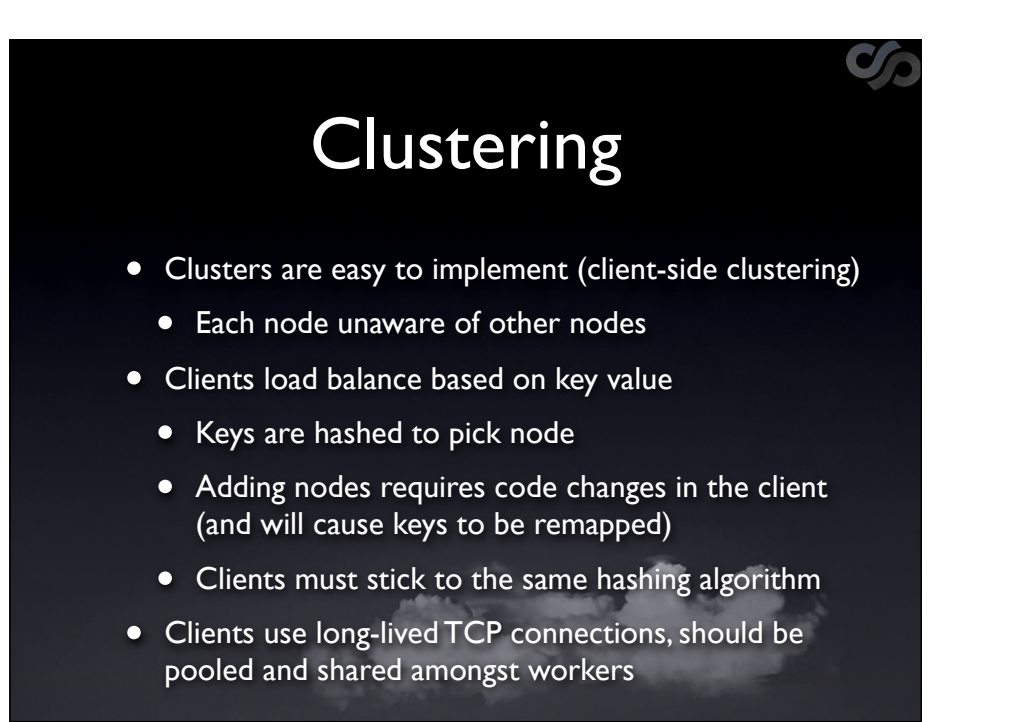

Came across clusters when we were exploring. Usually same level of sec applied across all members of cluster. One member doesn't know it's part of a cluster, entirely client-driven. Client-lib handled clustering approach (usually roundrobin).

Adding servers requires some keys to be remapped. Exisiting value regened and placed in new server, old value expires.

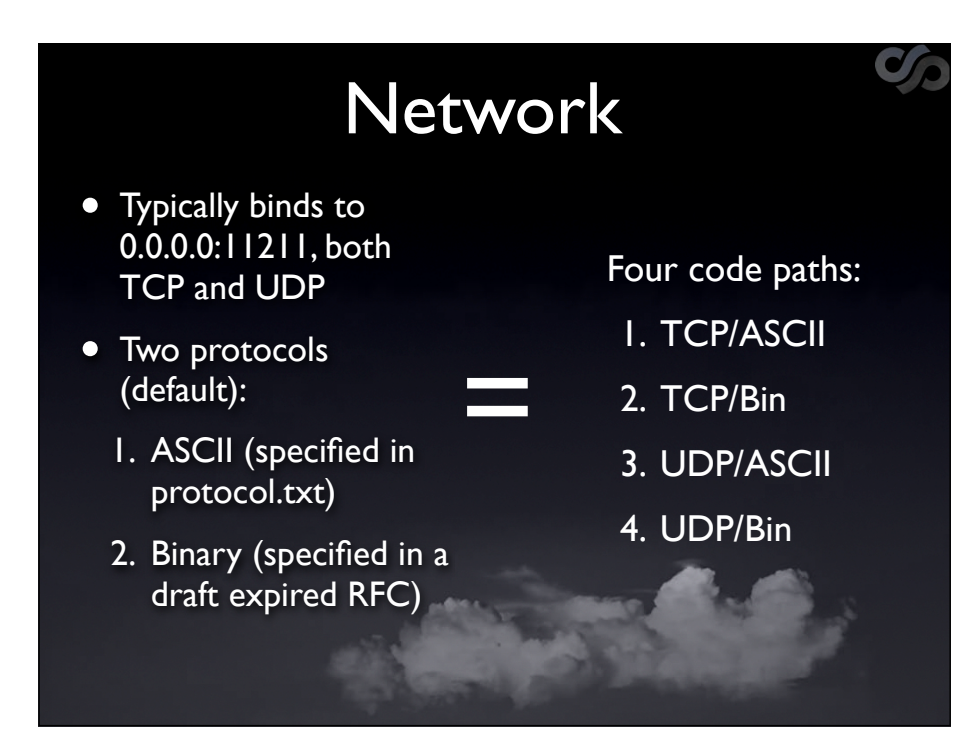

Binds to \*any\* by \*default\*. Certain distros lock down to localhost (tcp). protocol.txt is on memcache website

binary protocol worked on in 2007, attempts to standardise were eventually dropped

Server will detect which one client is trying to use

Thus, 4 possible code paths for one action, increasing attacks surface unnecessarily

one packet DoS possible in UDP/Bin code path for e.g. (corrupted binary protocol packet) talk about later

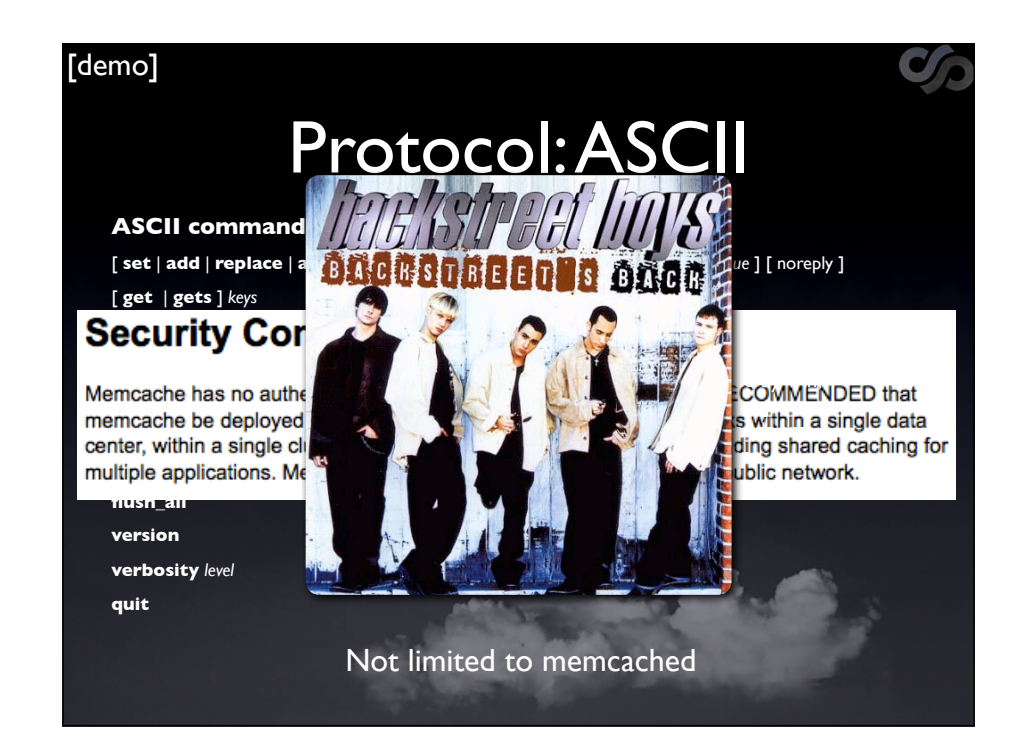

Grammar for entire ascii protocol  $-$  simple $++$ 18 commands, not all take params even Some commands are multiline (e.g. storage) Drawback to ascii, some characters are excluded from key name - one of reasons for bin protocol dev

audience: anything missing? ... auth!

beauty with caches is that they strip away virtually all access control. worse than connecting to the DB as an admin user.

memcache actually removed auth. Design decision was taken in 2003 with specific use-case. Implications didn't travel with the decision.

There is SASL option on binary protocol, but noone uses it. Libs don't support it.

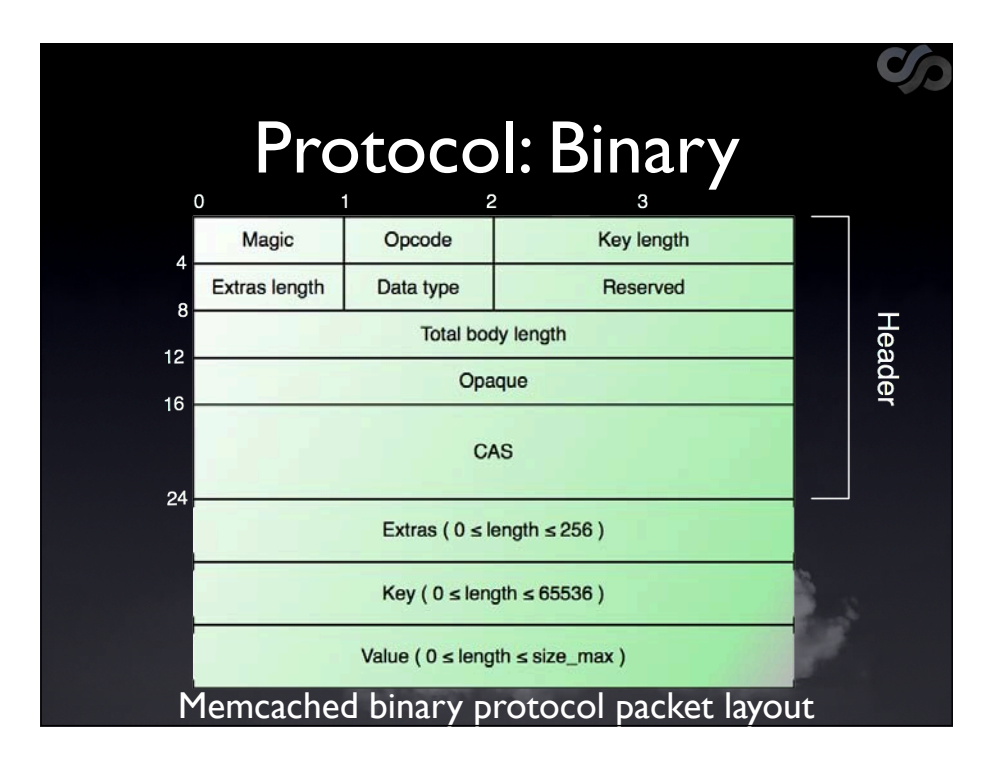

Don't spend much time here. Just showing it, but later attacks don't use it much.

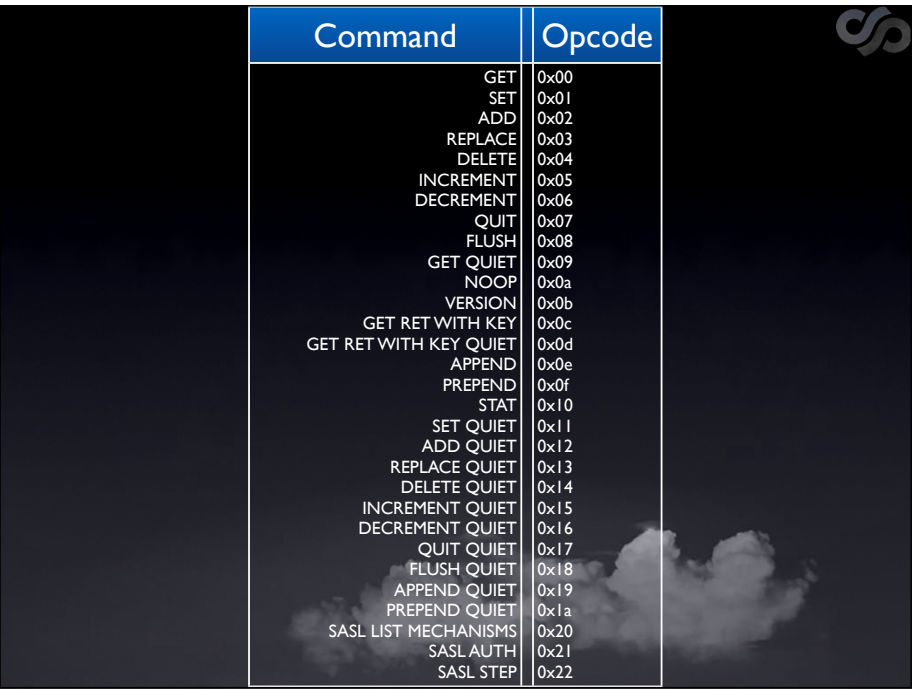

Not documented cleanly anywhere, slav went through header files to pull this out. That's where we leave it.

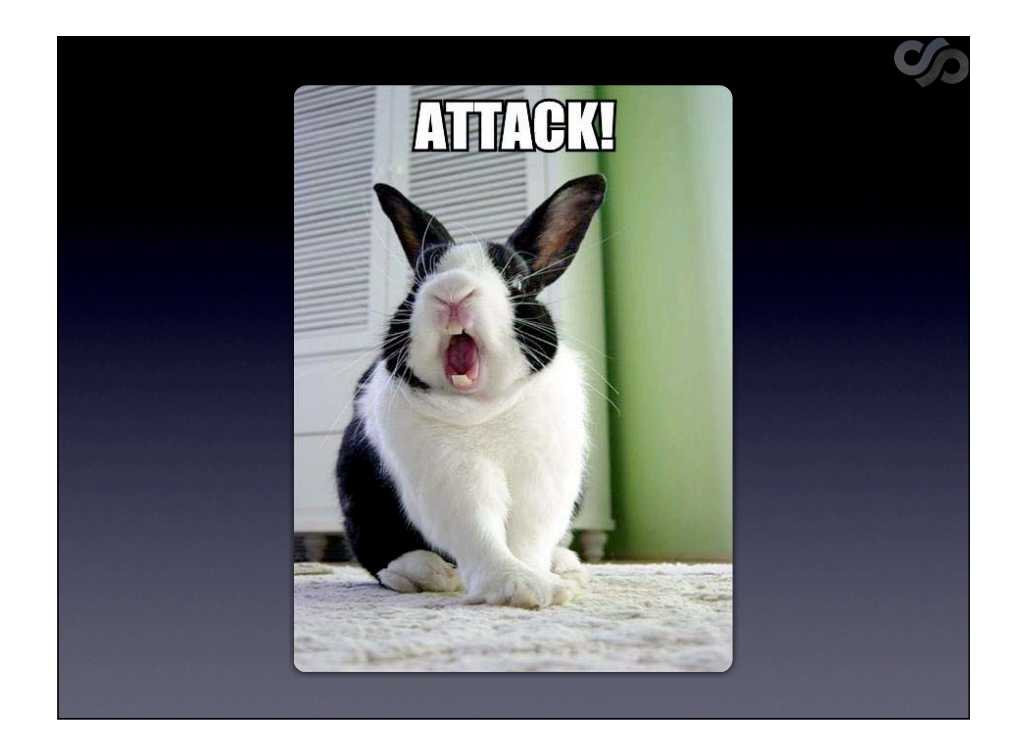

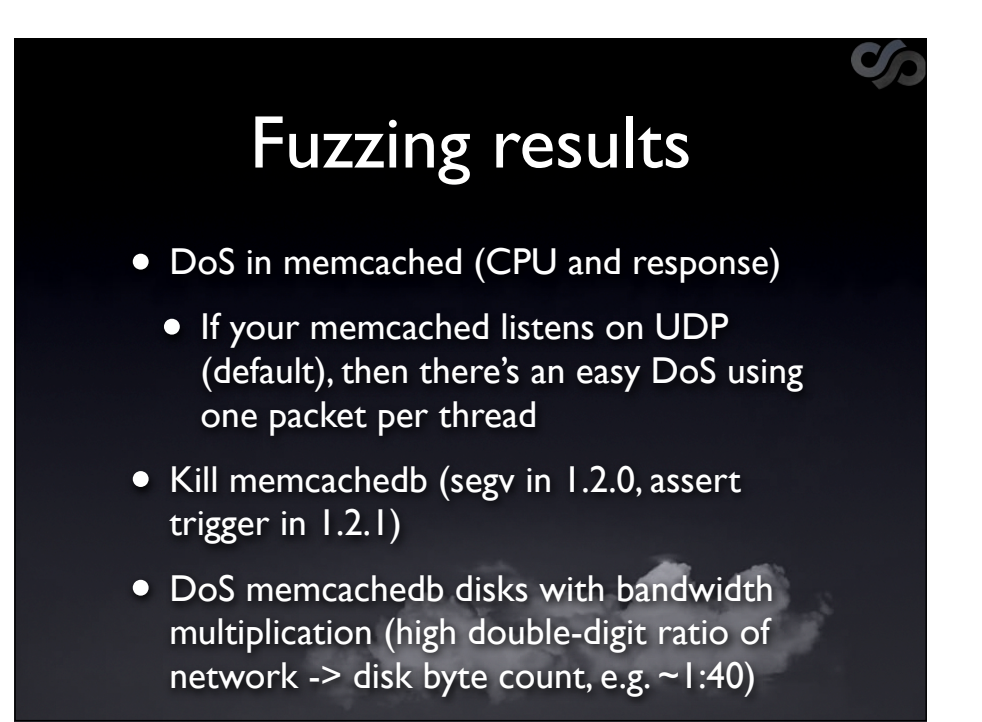

-t specifies no of threads at startup. Default is 4. DoS kills thread, pushes parent up to 100%. TCP remains up. If sharing box then other proc affected

memcachedb DoS, but just result, not examined

amplification due to use of journals.

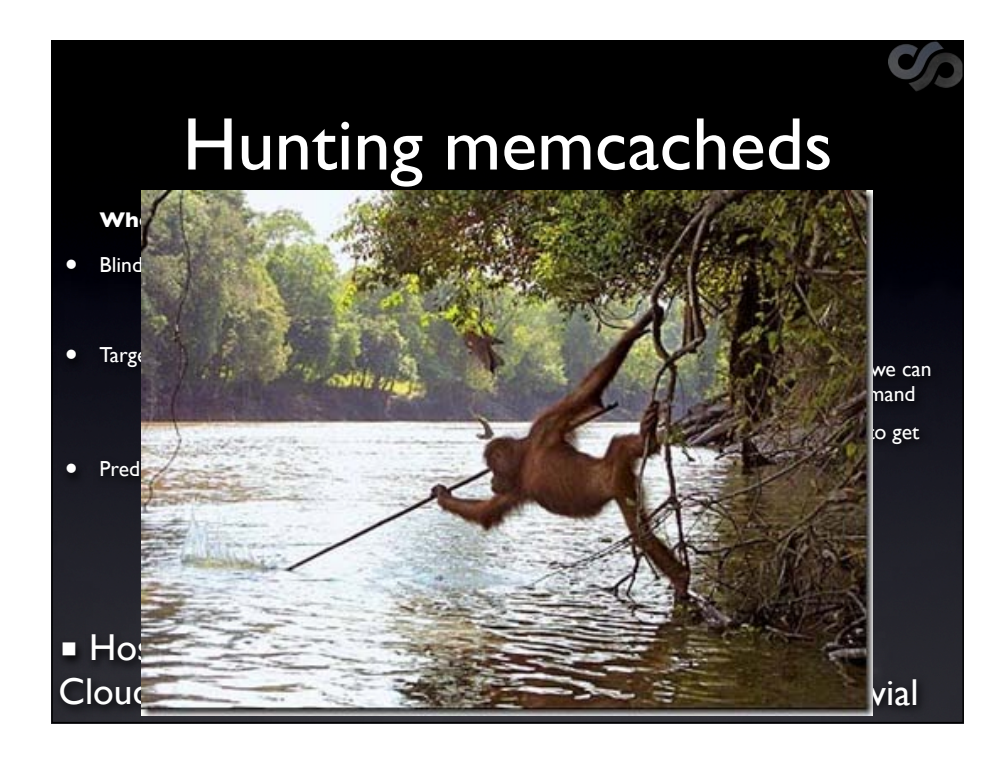

nmap: took long time, large swathes will have nothing

Probability of finding memcache at target is also low. e.g. if you get into internal, searching for memcaches isn't a good first start

If the target is memcache server instead of company, then work out where herds go.

Is the set of hosts listening on  $UDP ==$  those using TCP. No, because some distros lock down to TCP only. But we got what we wanted from UDP. Most mc we found had default settings

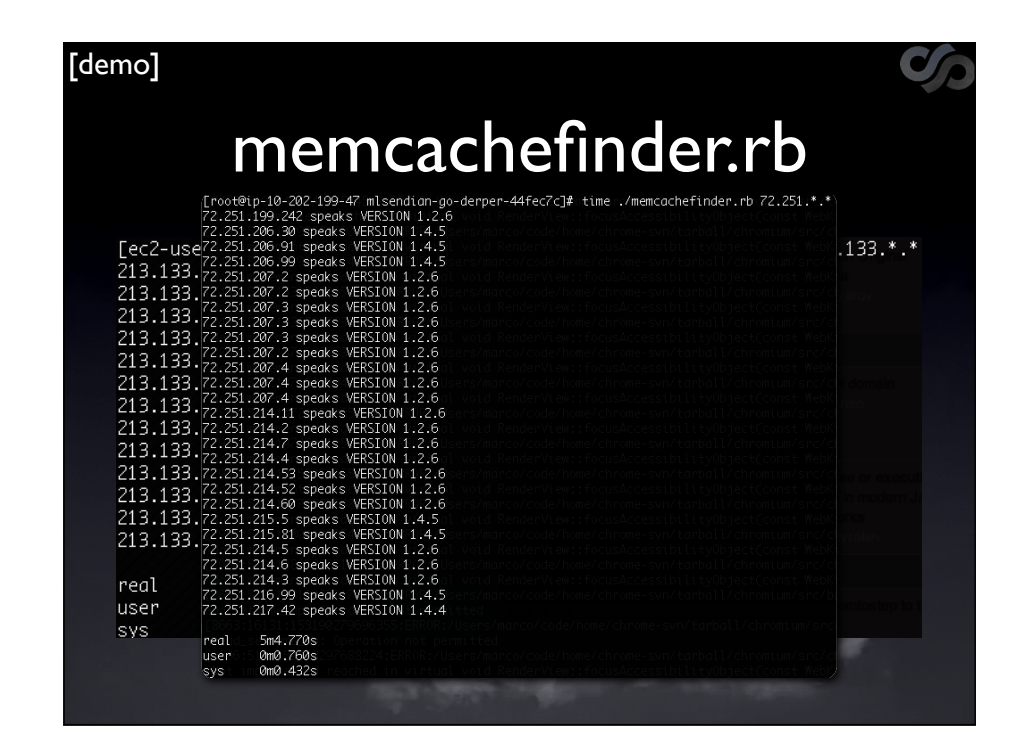

practical: sign up to cloud provider to get better look current /16 is malaysian provider. POssibly update for UAE provider

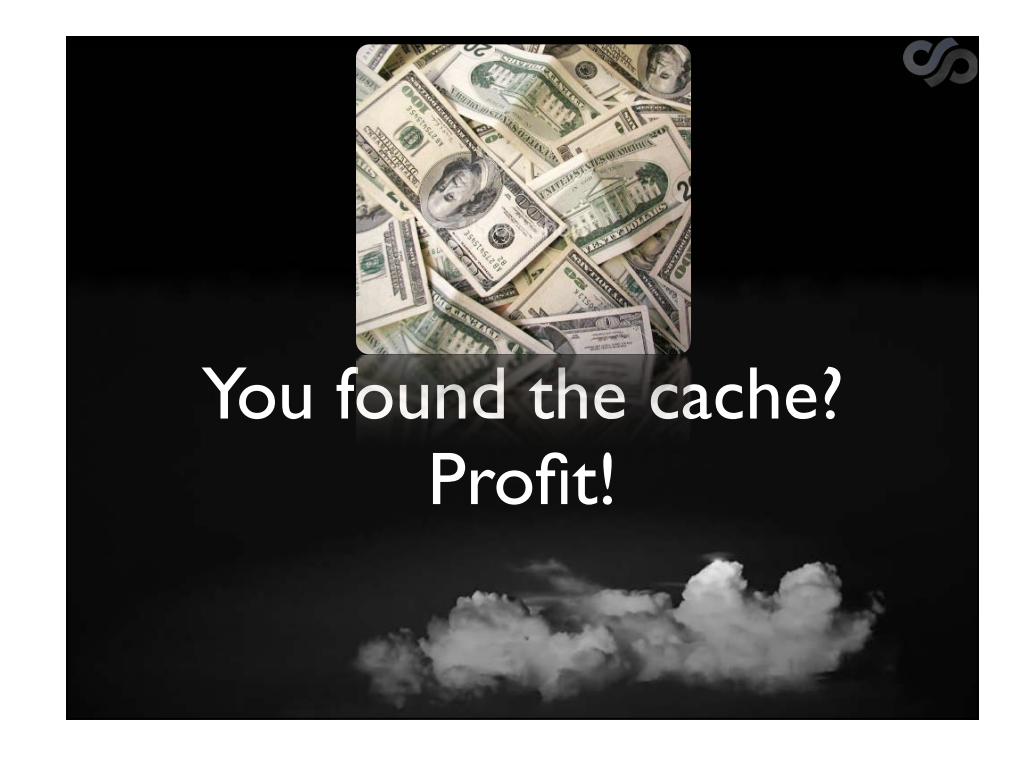

### Cache mining

Would be great to:

- extract contents of the cache
- look for interesting data
- determine what the cache is used for
- overwrite entries in the cache

With 250 caches, how to prioritise?

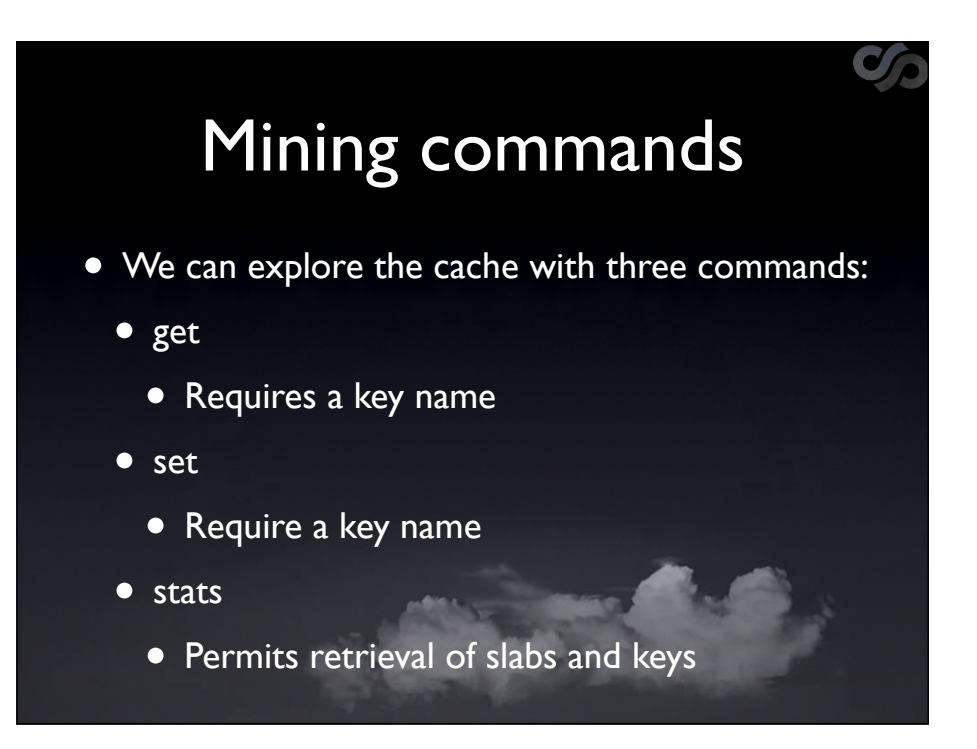

before we can prioritise we must talk nuts & bolts we need a fingerprint from each cache using protocol commands

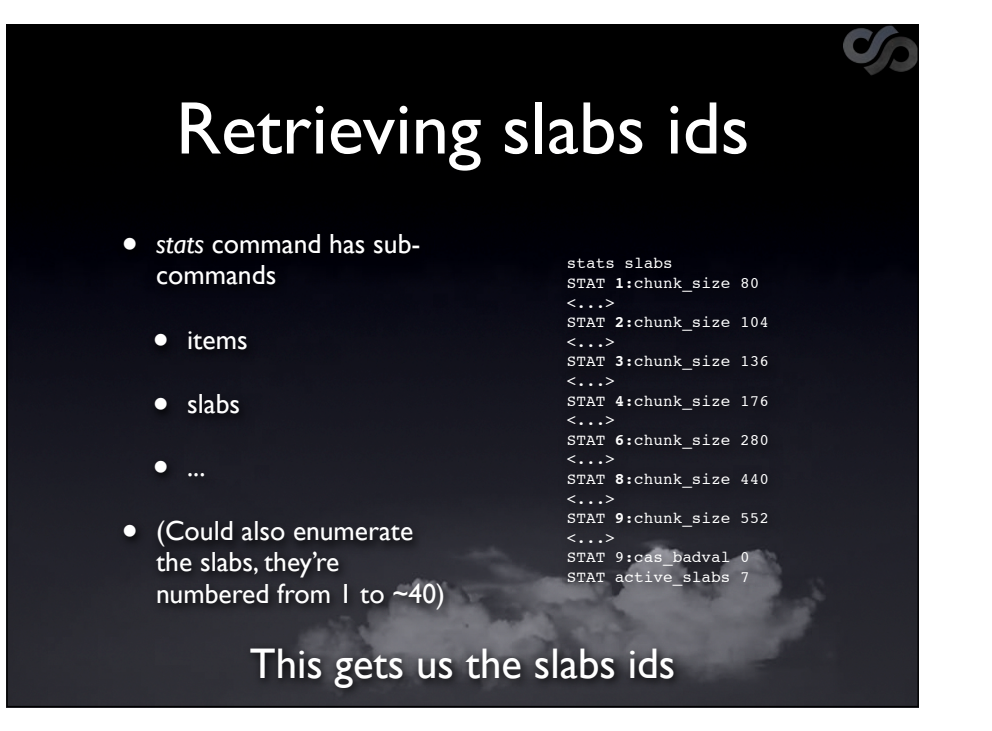

Good demo point. go-derper

### Retrieving key names

*cachedump* subcmd returns a limited number of keys per slab:

stats cachedump <slab> <limit>

- <slab> is an active slab id
- <limit> the number of keys to retrieve (0 means all possible keys)
- Note: Only 2MB of key data will be returned, not entire keyspace
- Assume average keysize at 30 chars; that's over 38,000 keys
- Note 2: cachedump returns expired keys (remember the lazy key removal)
- If hitting the 2MB limit, try deleting (or getting) expired keys to force their removal. 'flush all' is a nuclear option for this.

#### go-derper now won't fetch expired keys, speeds things up

very few log files & you can kill logs remotely. flush\_all will get you noticed though

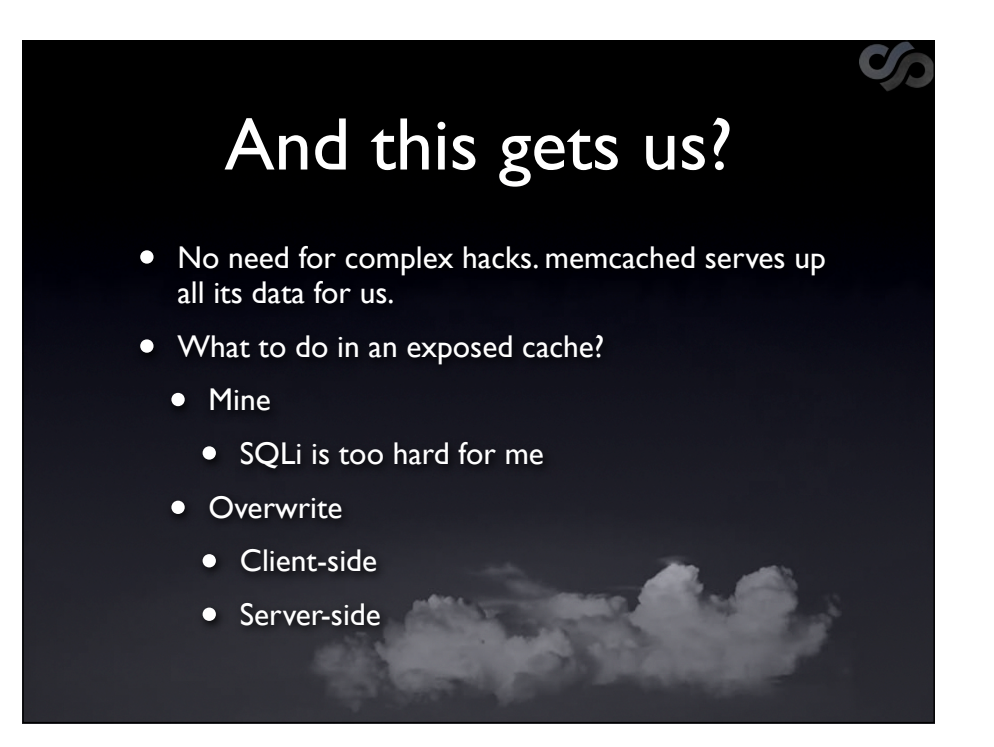

Likely all DB data in cache, get it there instead of DB

Can XSS - client

Server-side covered later, possibly exploit

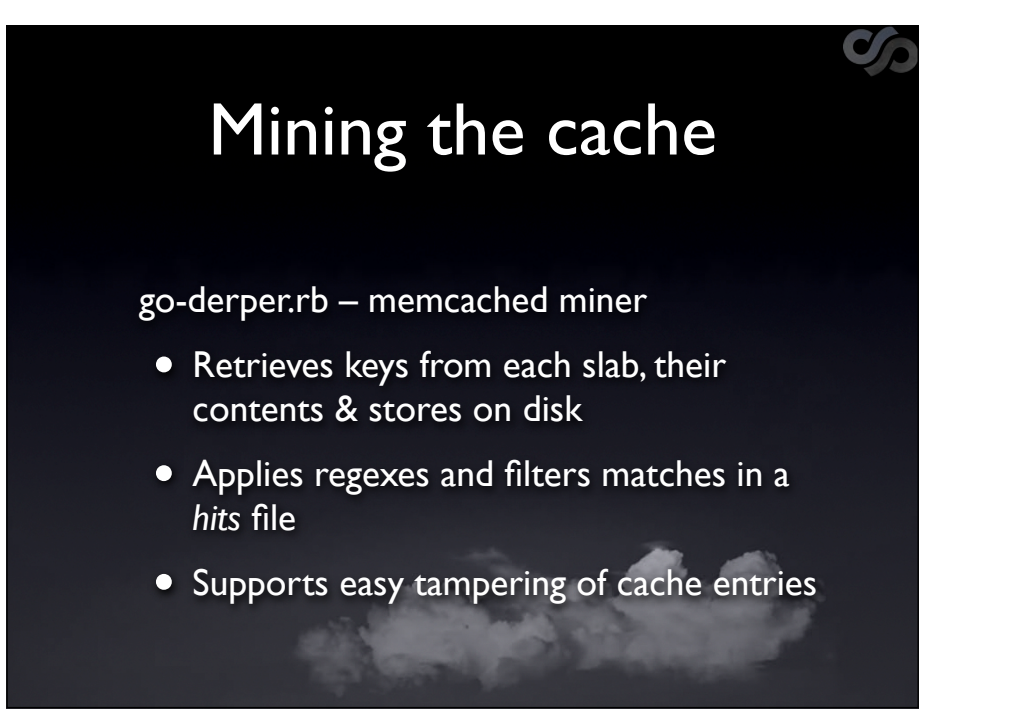

#### introduce go-derper

point at server, download e.g. 20 keys from each slab

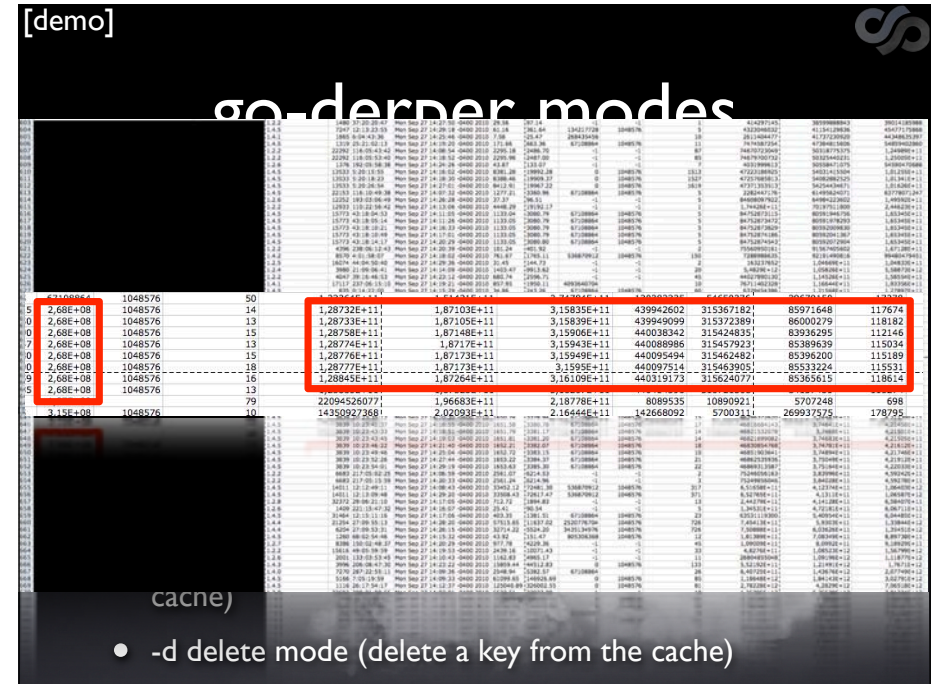

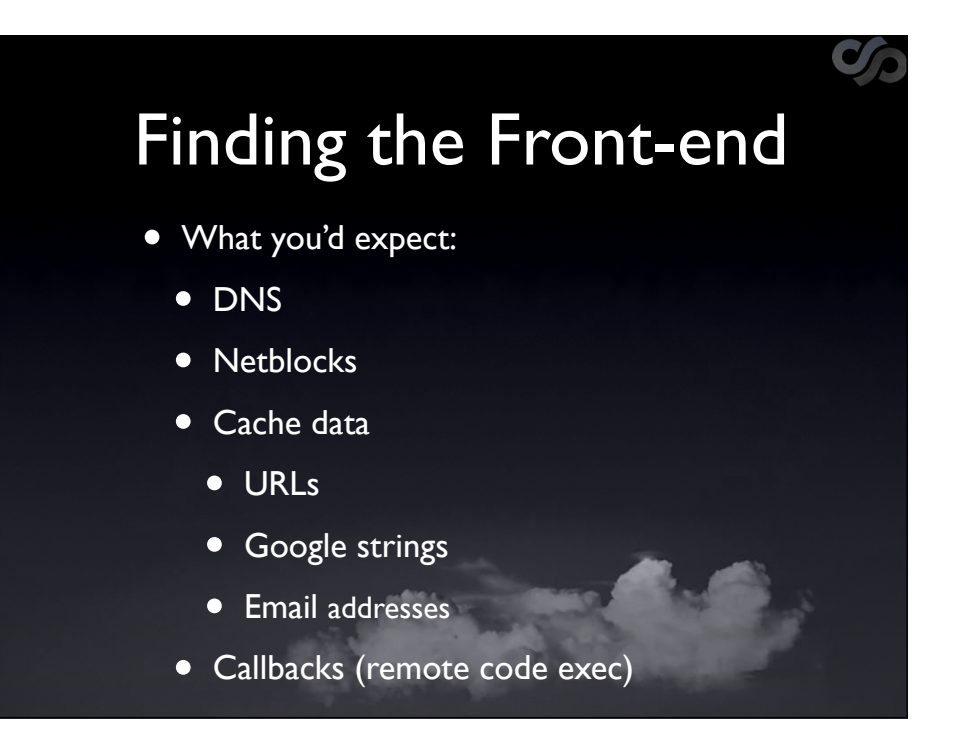

you can make the app server contact you to find location (callback)

### Scan Results

 $\mathcal{O}_P$ 

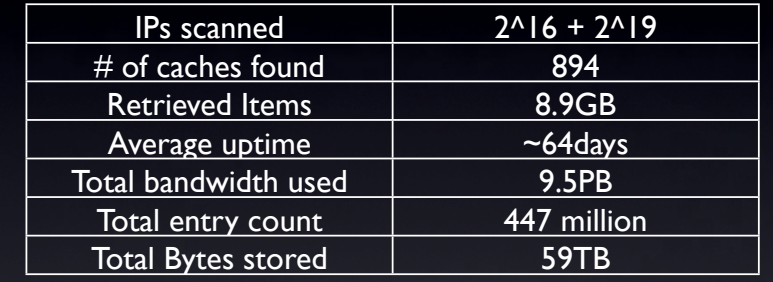

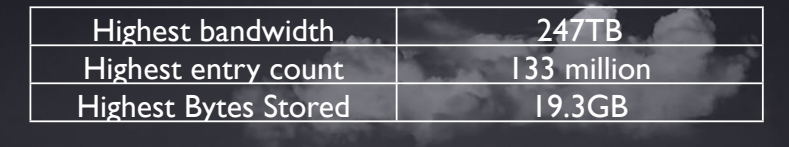

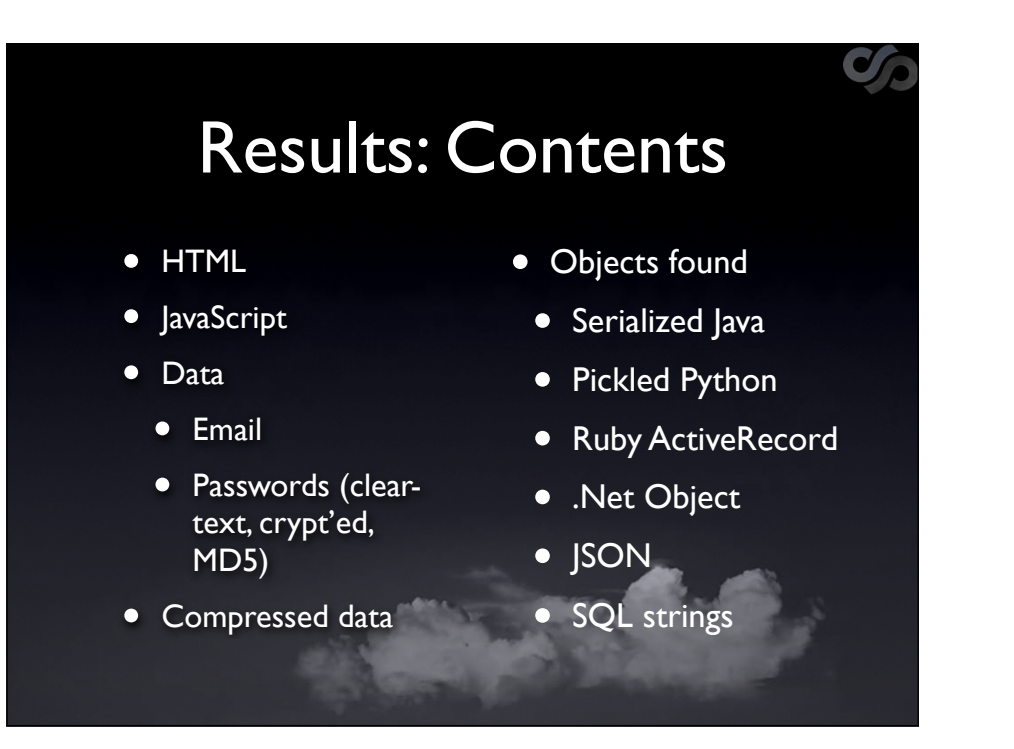

only one cache with compressed data, go-derper supports it (-z)

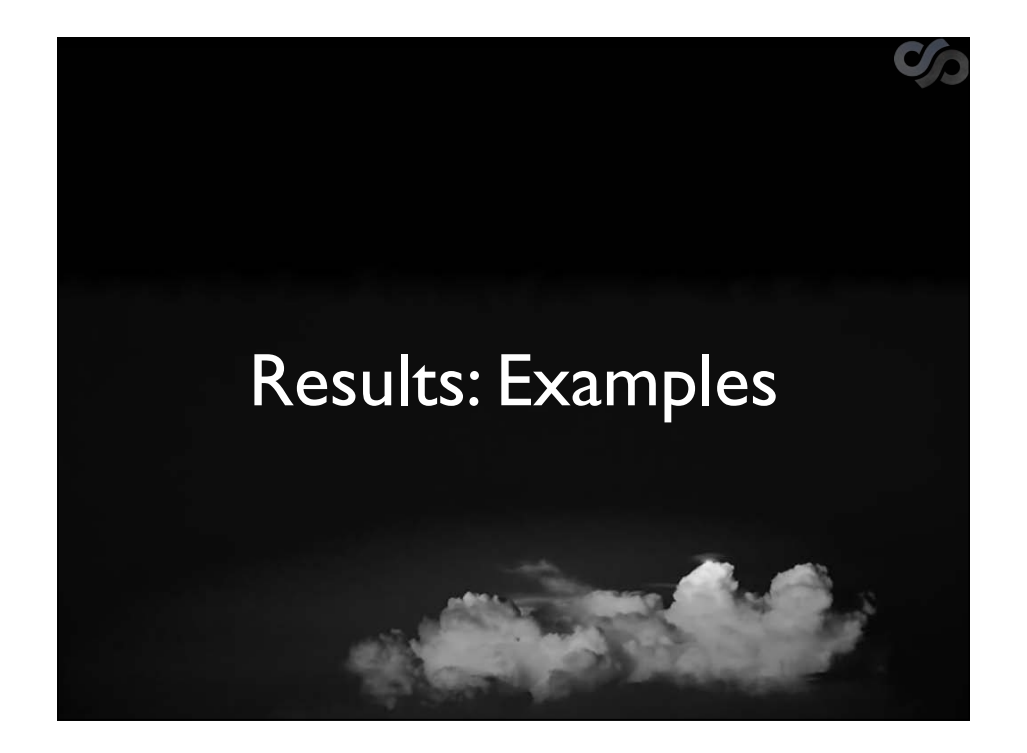

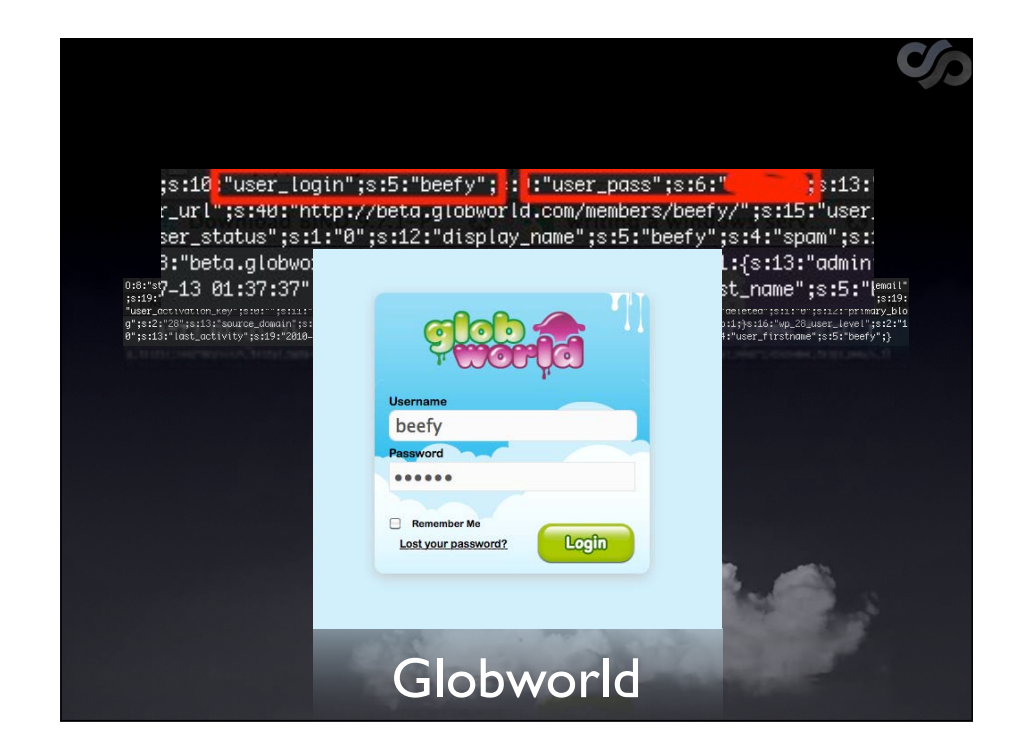

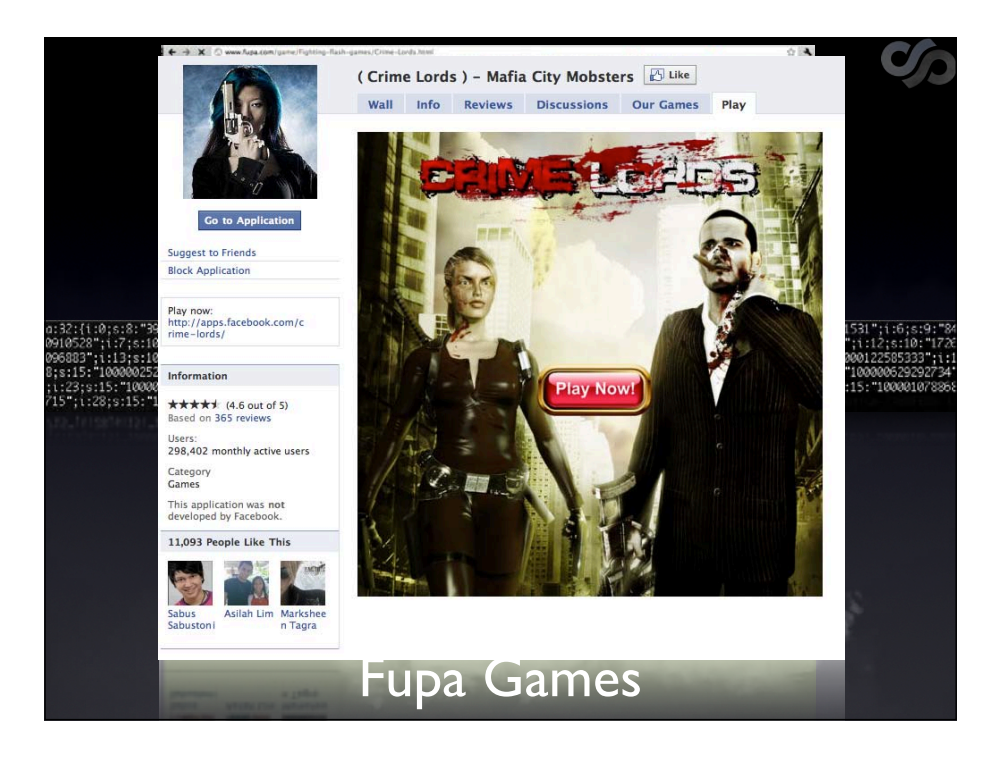

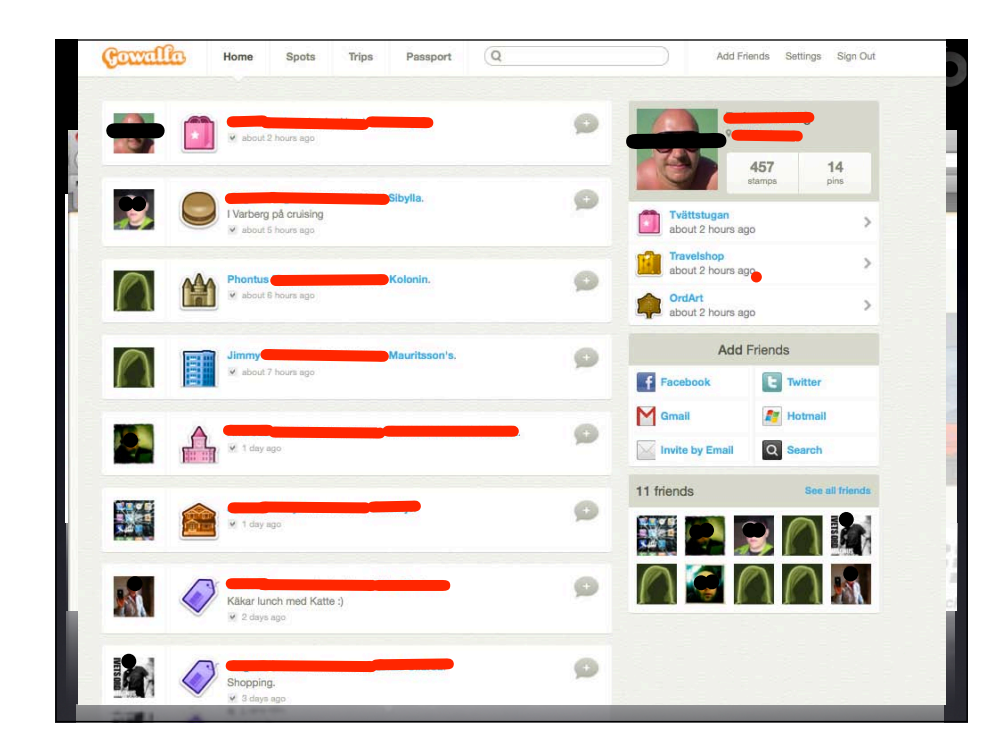

#### md5 hashes were unsalted

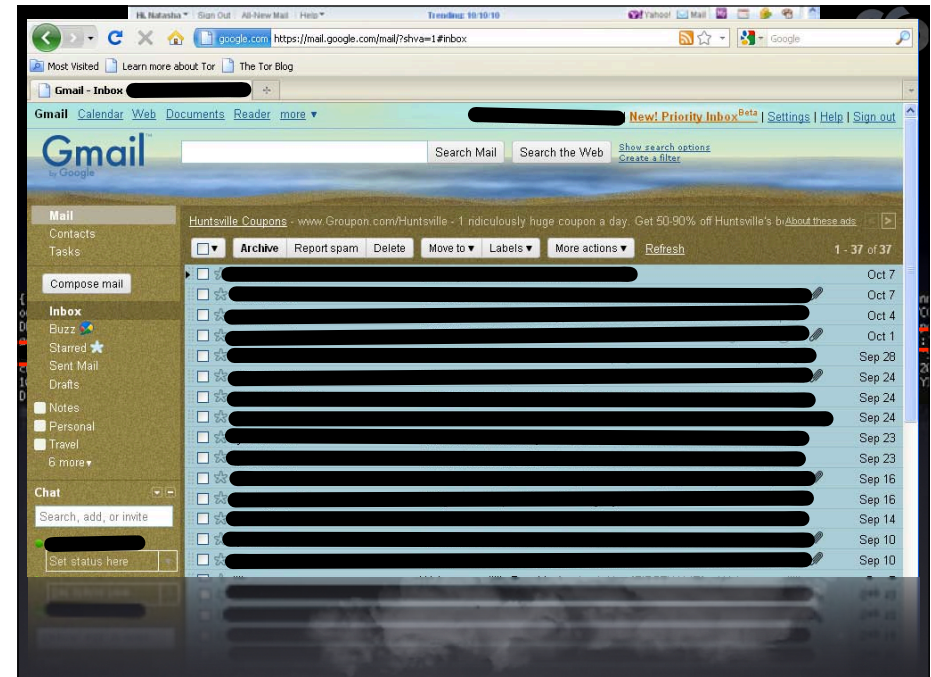

### cleartext creds & shared creds

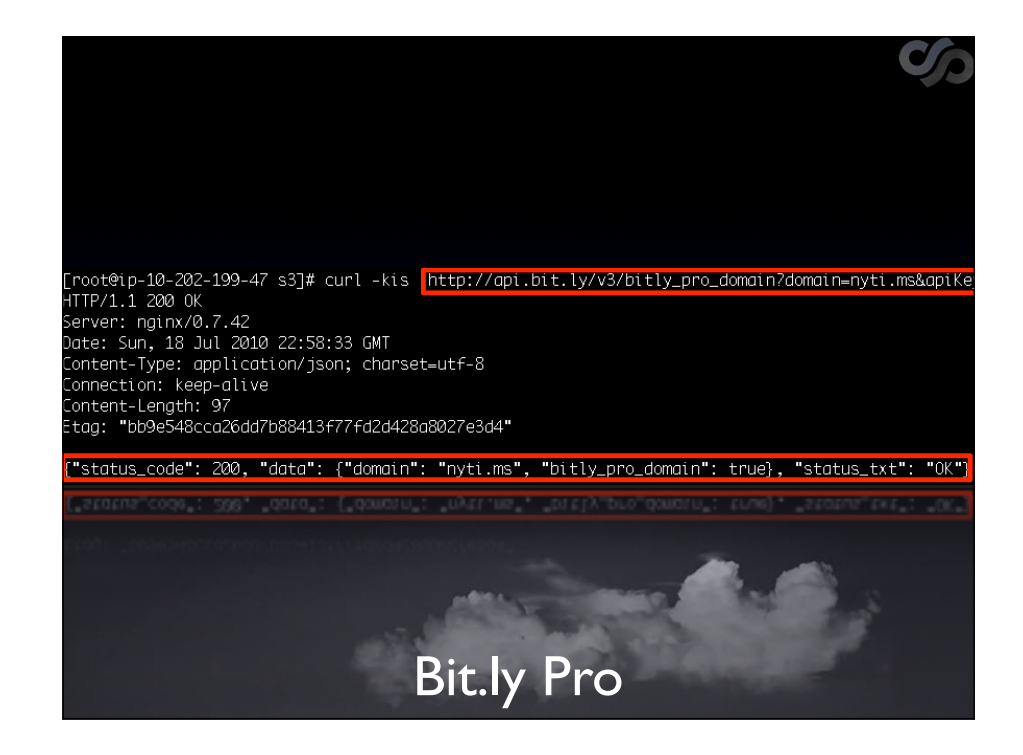

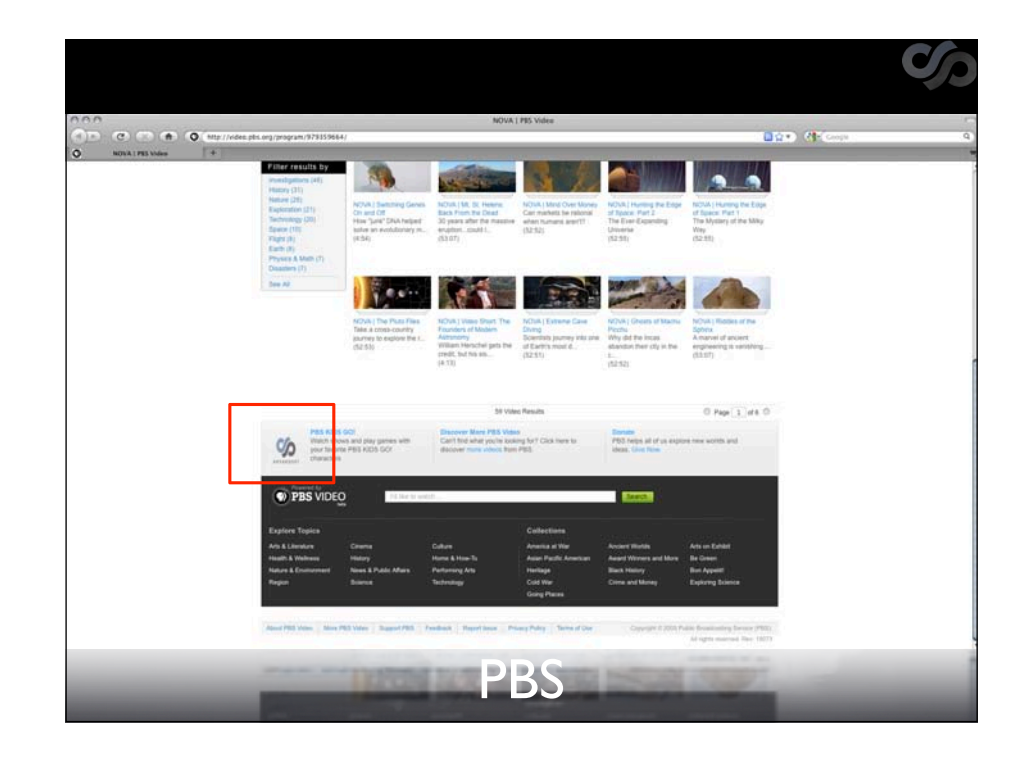

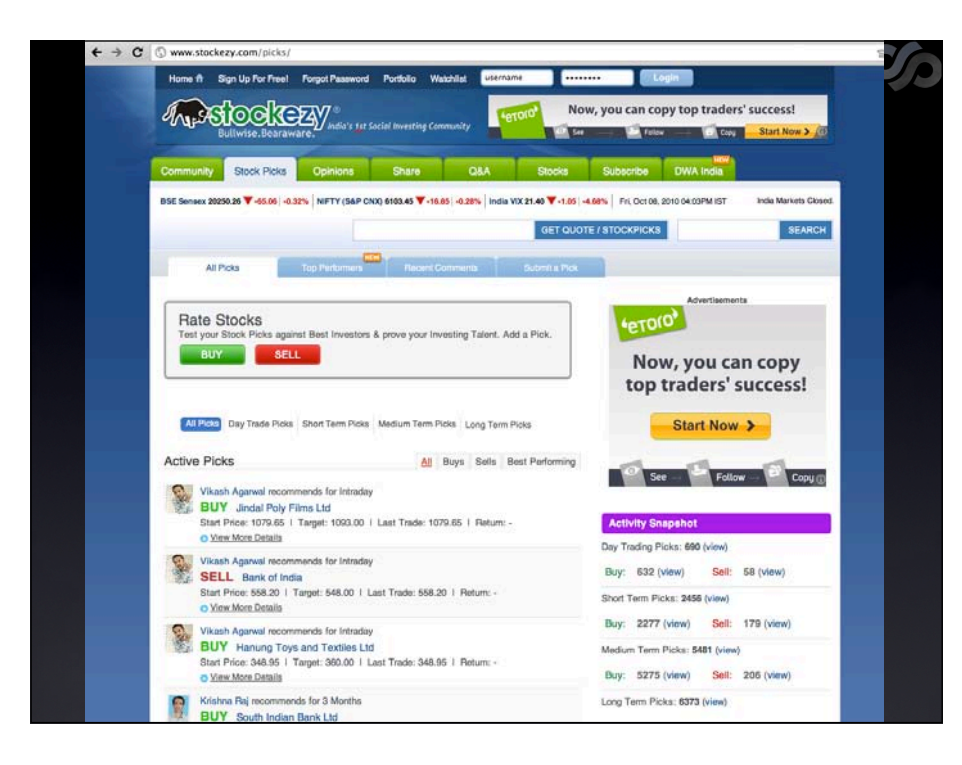

html and vote counts stored in theirs

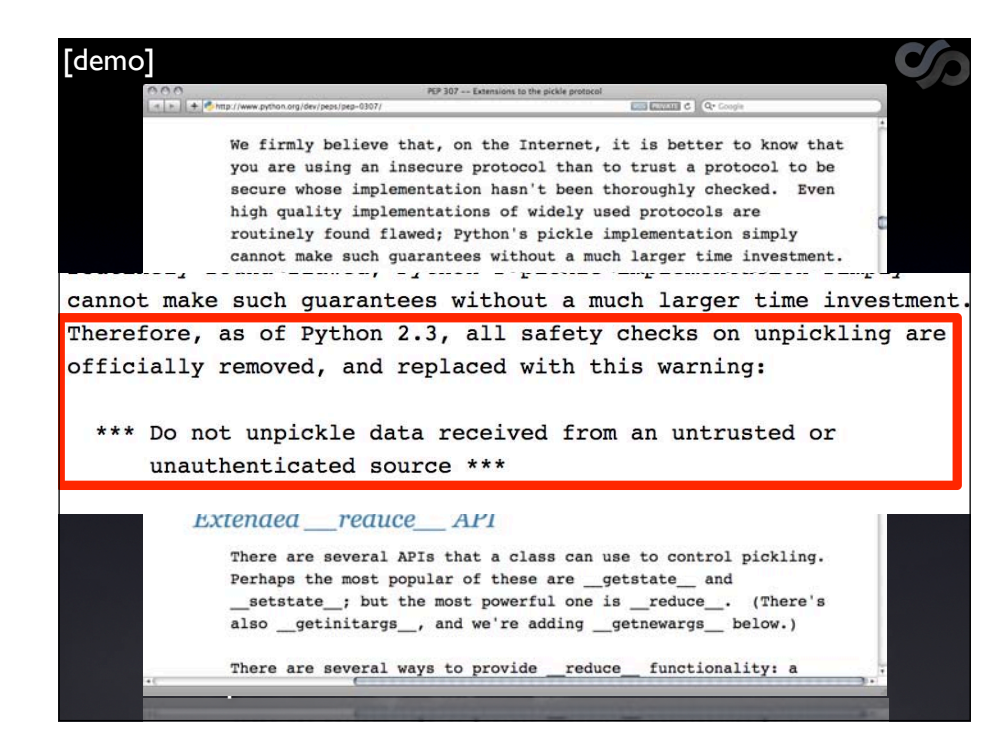

Pickle was most common serialised objects. Approx 1/3 had serialised objects. Django uses pickle by default

os.system("echo hostname")

Can get shellcode to run, but not clean. Quick fix, delete full stop at end of tR

Can also output, edit HTML to: csubprocess check\_output ((S'uname'  $S'-a'$ ltR

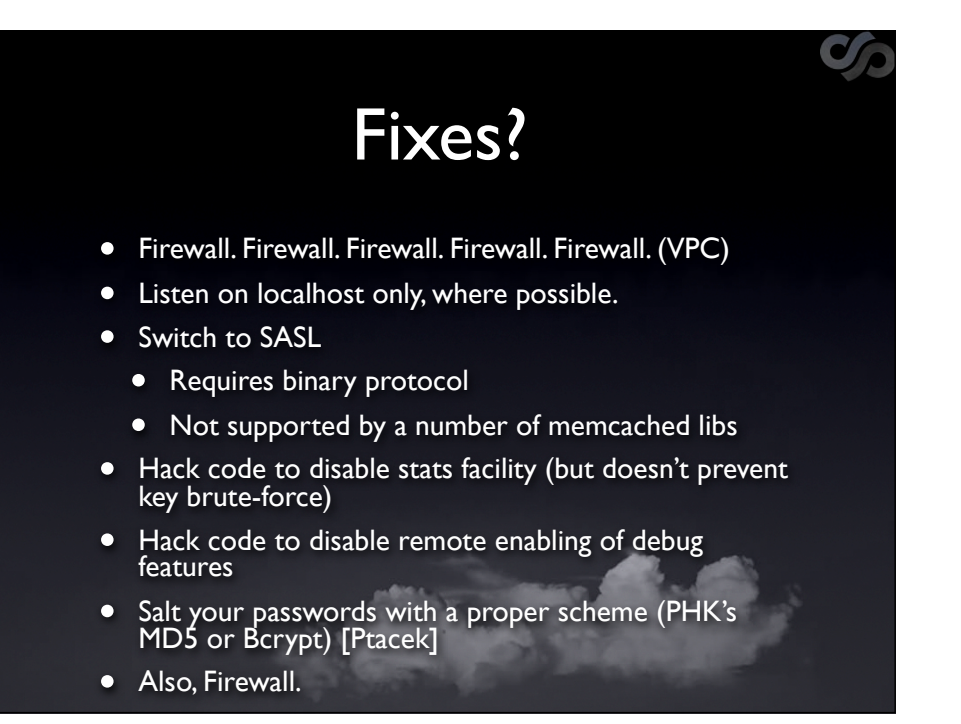

Switch to binary isn't solution.

# Simplification of dev/ provisioning the second contract of the second contract of the second contract of the second contract of the s

Andrew Gray, Program Coordinator at University of but the mission mission mission mission and the mission of the mission of the mission of the mission of the mission of the mission of the mission of the mission of the mission of the mission of the mission of the mission o British Columbia, enjoying root access to a new<br>Cloud Server. Even though he had never administered a server before, Andrew was able to spin up a Cloud Server with no issue. The steps he used to create it are on the left. **Easy deviation are on the foll.** 

- that doesn't protect itself
- Software has to protect itself

## Random thoughts

 $\bullet$ 

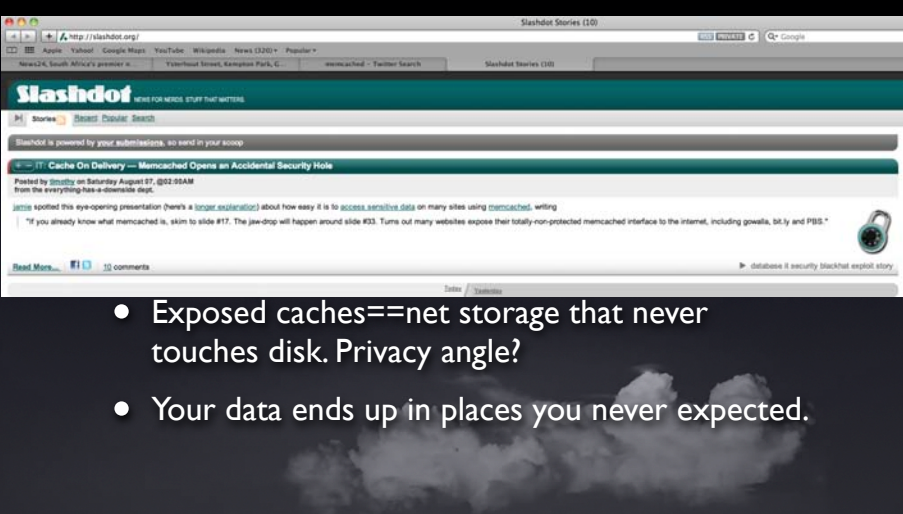

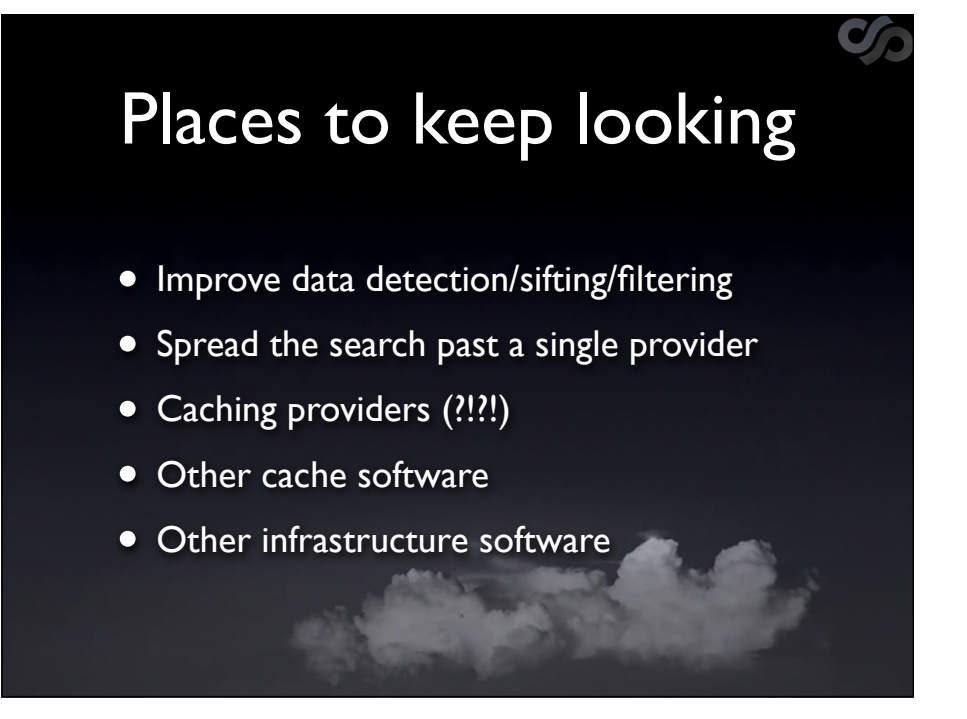

Caching provider - supposed to be local & fast, now in cloud? Will you go to a random DB provider, why go to cache provide

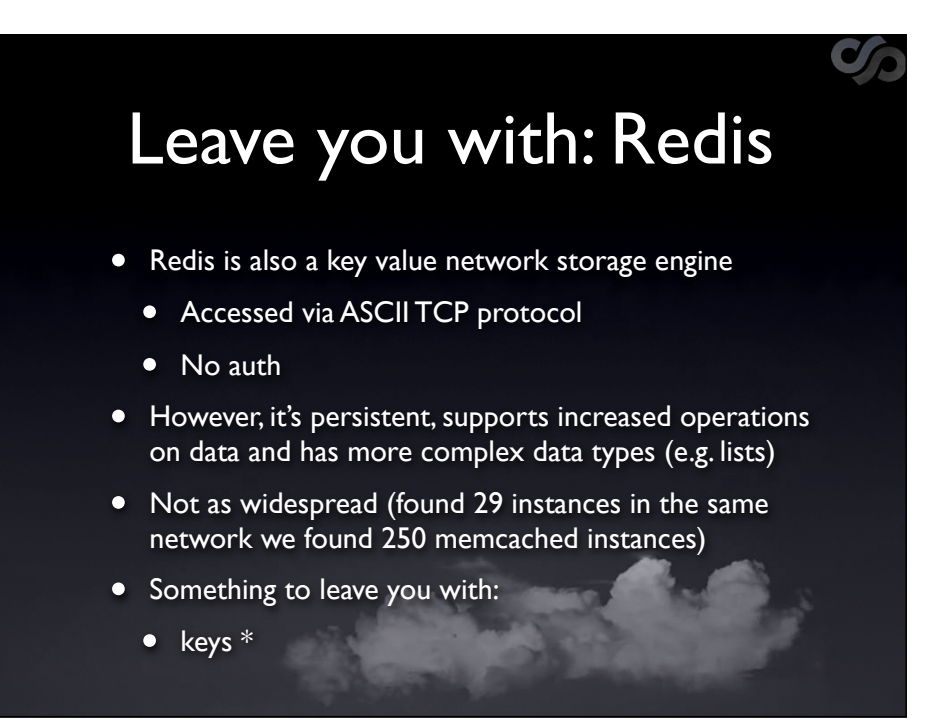

keys isn't a debug command, it's a default feature antirez of hping fame writing redis, but same problems

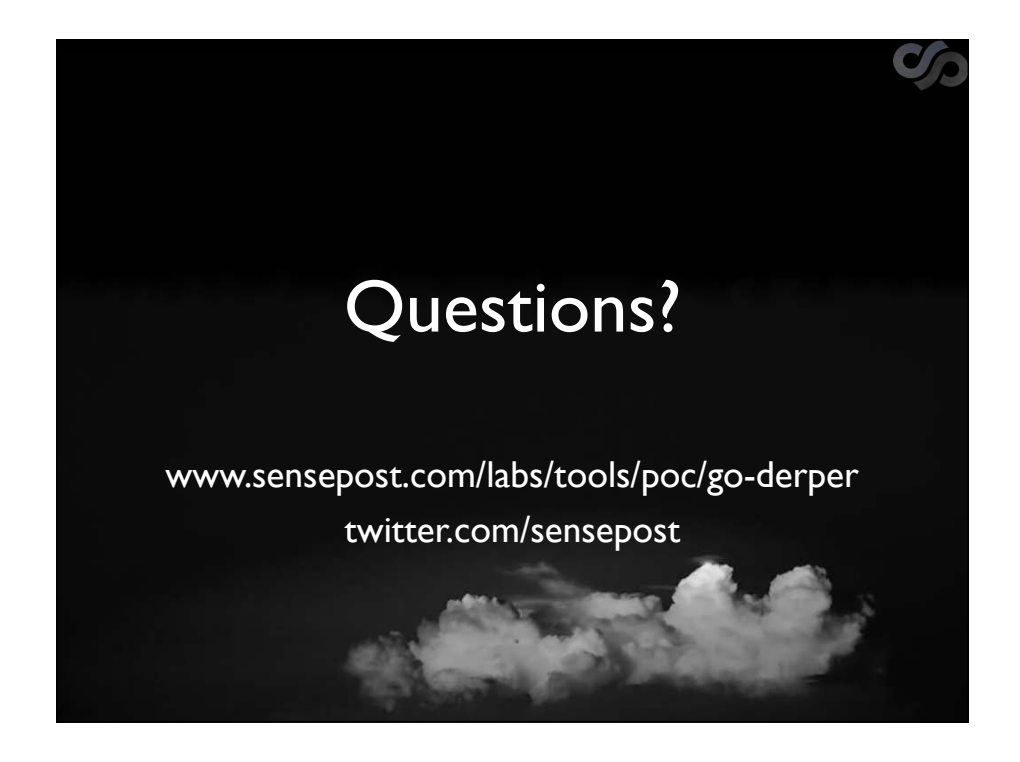